## **Size composition of yellowfin and bigeye tuna in IOTC fisheries**

## **John Pearce, David Feary, Rupert Stacy**

#### **Introduction**

The Indian Ocean Tuna Commission (IOTC) is responsible for managing tuna and tuna-like species in the Indian Ocean, including yellowfin tuna (*Thunnus albacares*) and bigeye tune (*Thunnus obesus*) throughout the IOTC area of competence. The report of the IOTC performance review panel highlighted that it is necessary for IOTC to adopt the FAO Precautionary Principle which requires that management advice is based on the best scientific evidence, taking account of uncertainty.

A clear understanding of the size distributions of yellowfin and bigeye tuna caught by the different fleets in the Indian Ocean, including impacts of different gear types and spatial differences will be vital in understanding the potential impact of any proposed spatio-temporal closures on fishing activities.

The purpose of this paper is to present data that already exist in IOTC datasets through a summary of the size frequency data, catch and catch distribution data for yellowfin tuna available for all Members to support any decision-making process at this Working Group. This paper does not recommend any particular option or direction for management of FADs it is here purely for information.

#### **Methods**

In this paper, we focus on yellowfin and bigeye tuna size frequency data held by the IOTC (available within [https://iotc.org/oqs\)](https://iotc.org/oqs). The complete set of size frequency data available was downloaded but data were filtered only to use the most recent data available (2000 to 2020) to reflect recent fishing patterns, with both artisanal and industrial fishing practices included where data have been collected. It is noted that some of the time period selected would have fishing patterns that may be affected due to piracy issues in the northwest Indian Ocean.

The size frequency data were analysed for each available gear type and for purse seine data these have been subdivided by "log school" (LS), i.e. FAD or free school (FS). Data are then presented as simple size frequency distributions aggregated by month (1-12, equivalent to January - December). Data were also split into two geospatial groups. Data were aggregated by FAO SubArea and by the classification used by IRD (see Figure x).

Gears where sufficient data were available to be examined were gillnet, longline, baitboat (Maldivianbased pole and line), purse seine (focusing on free swimming schools and those setting on FADs). We have excluded all other gear types due to their smaller contribution to the catch or small size frequency sample numbers e.g. those from recreational fisheries.

NB: All plots are presented as relative frequency distributions without numbered y axes, i.e. they are not scaled by equivalent numbers and the total catch by gear, month or area is not reported here.

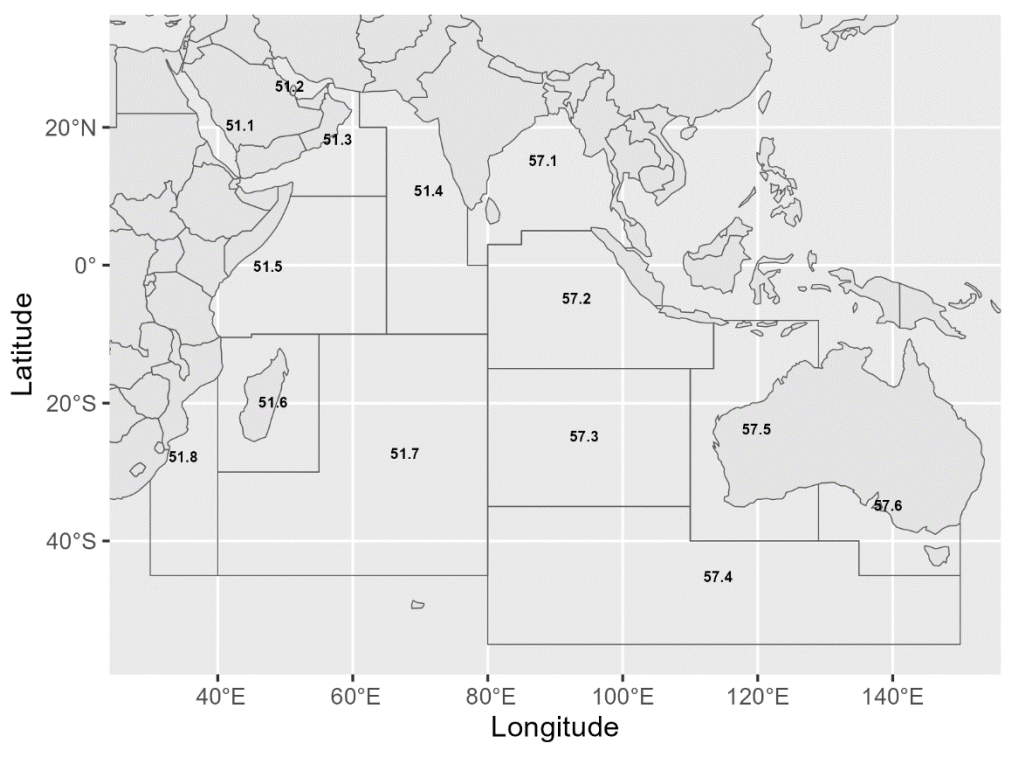

Catches from Maldives / Chagos, NW Seychelles and SE Seychelles (FAO Subareas 51.4 and 51.5) are observed to have more mature fish in the catch composition than other areas

**Figure 1 FAO Subareas in the Indian Ocean.**

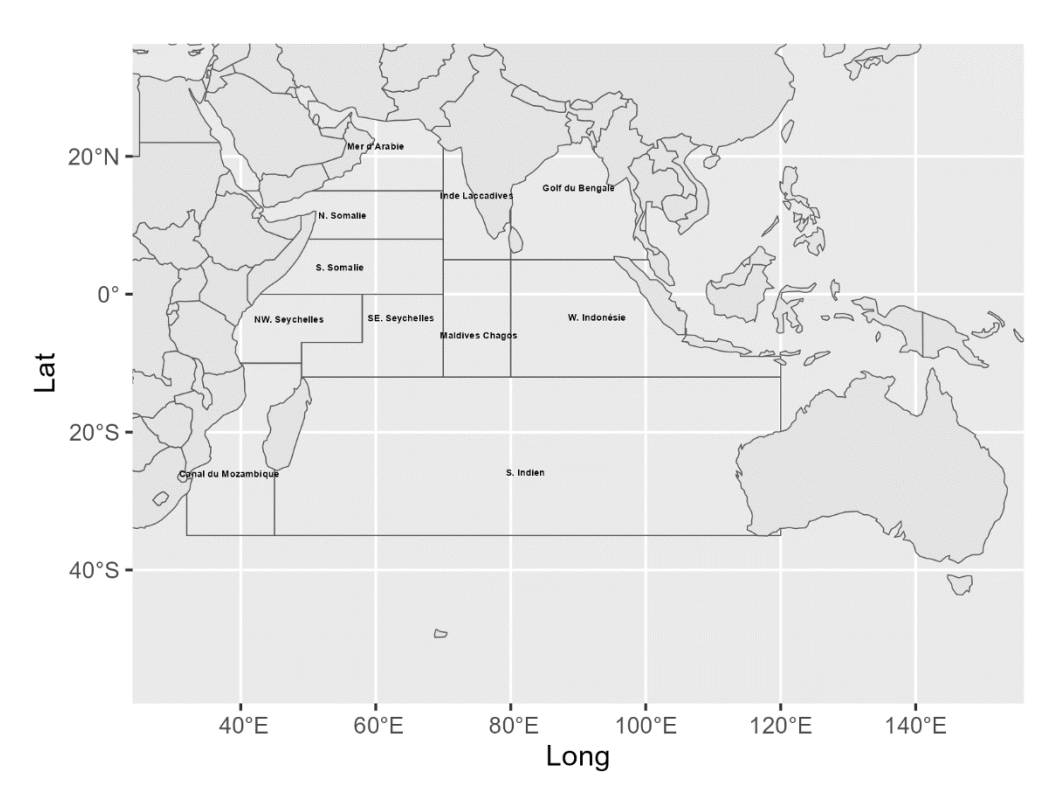

**Figure 2 Locations of IRD areas in the Indian Ocean.**

## **Results**

The longline fishery size frequency data show that the fishery catches mature fish, nearly all over the estimated length at first maturity (100cm in length for yellowfin tuna and 110cm for bigeye tuna) (see [Figure 3](#page-3-0) and [Figure 8\)](#page-5-0). There is little difference between months (see [Figure 4](#page-3-1) an[d Figure 9\)](#page-6-0). Longline size frequency data is available across the IOTC Area of Competence where longline fisheries occur (se[e Figure 5](#page-4-0) and [Figure 10\)](#page-6-1). There appears to be little difference in size frequency based on the location fished [\(Figure 6](#page-4-1) and [Figure 7](#page-5-1) for yellowfin tuna and [Figure 11](#page-7-0) and [Figure 12](#page-7-1) for bigeye tuna).

Purse seine data are available for a wide geographical range (see [Figure 15](#page-9-0) an[d Figure 20\)](#page-11-0). FAD free catches by purse seiners with FADs show almost all fish caught are under length at first maturity for both yellowfin [\(Figure 23](#page-13-0) an[d Figure 27](#page-15-0)[Figure 13](#page-8-0)) and bigeye tuna [\(Figure 18\)](#page-10-0). Very little difference can be observed by month [\(Figure 24](#page-13-1) an[d Figure 28\)](#page-15-1) or by area [\(Figure 25,](#page-14-0) [Figure 26,](#page-14-1) [Figure 29](#page-16-0) and [Figure 30](#page-16-1) ) for either species. Free school catches by purse seiners show catches of both immature and mature fish of both species [\(Figure 13](#page-8-0) and [Figure 18\)](#page-10-0). Free school caught fish are observed to be of a slightly larger size with a higher proportion of mature fish during December to February and possibly during June and July for yellowfin [\(Figure 14\)](#page-8-1), though this pattern is not clear for bigeye tuna [\(Figure 19\)](#page-11-1). Catches from Maldives / Chagos, NW Seychelles and SE Seychelles (IRD areas) and in FAO Subareas 51.4 and 51.5) (see [Figure 25](#page-14-0) and [Figure 26\)](#page-14-1) are observed to have more mature fish in the catch composition than other areas Bigeye show little geospatial variation (see [Figure 29](#page-16-0) and [Figure 30\)](#page-16-1).

Pole and line size frequency data is only available for the Maldives pole and line fishery (see [Figure](#page-18-0)  [33](#page-18-0) and [Figure 38\)](#page-20-0). Reported size frequencies for this fishery show that the small numbers of yellowfin and bigeye tuna caught as bycatch with the target skipjack tuna are all under the length at first maturity. There is no clear difference in size frequencies for either species when analysed by month (see [Figure 32](#page-17-0) for yellowfin tuna and [Figure 37](#page-20-1) for bigeye tuna). Data by location are limited due to the focussed area where pole and line fishing takes place close to the Maldives (see [Figure 34,](#page-18-1) [Figure 35,](#page-19-0) [Figure 39](#page-21-0) and [Figure 40\)](#page-21-1).

Reported gillnet size frequencies indicate that a high proportion of both yellowfin and bigeye tunas caught are below the length at first maturity (see [Figure 41](#page-22-0) for yellowfin tuna and [Figure 46](#page-24-0) for bigeye tuna). There is no clear difference in size frequencies for either species when analysed by month (see [Figure 42](#page-22-1) for yellowfin tuna and [Figure 47](#page-25-0) for bigeye tuna). Reported gillnet size frequencies for both yellowfin and bigeye tunas are dominated by catch in subarea 51.2 / the Arabian Sea (see [Figure 43,](#page-23-0) [Figure 44,](#page-23-1) [Figure 45,](#page-24-1) [Figure 48,](#page-25-1) [Figure 49](#page-26-0) and [Figure 50\)](#page-26-1).

# **Yellowfin tuna - Longline**

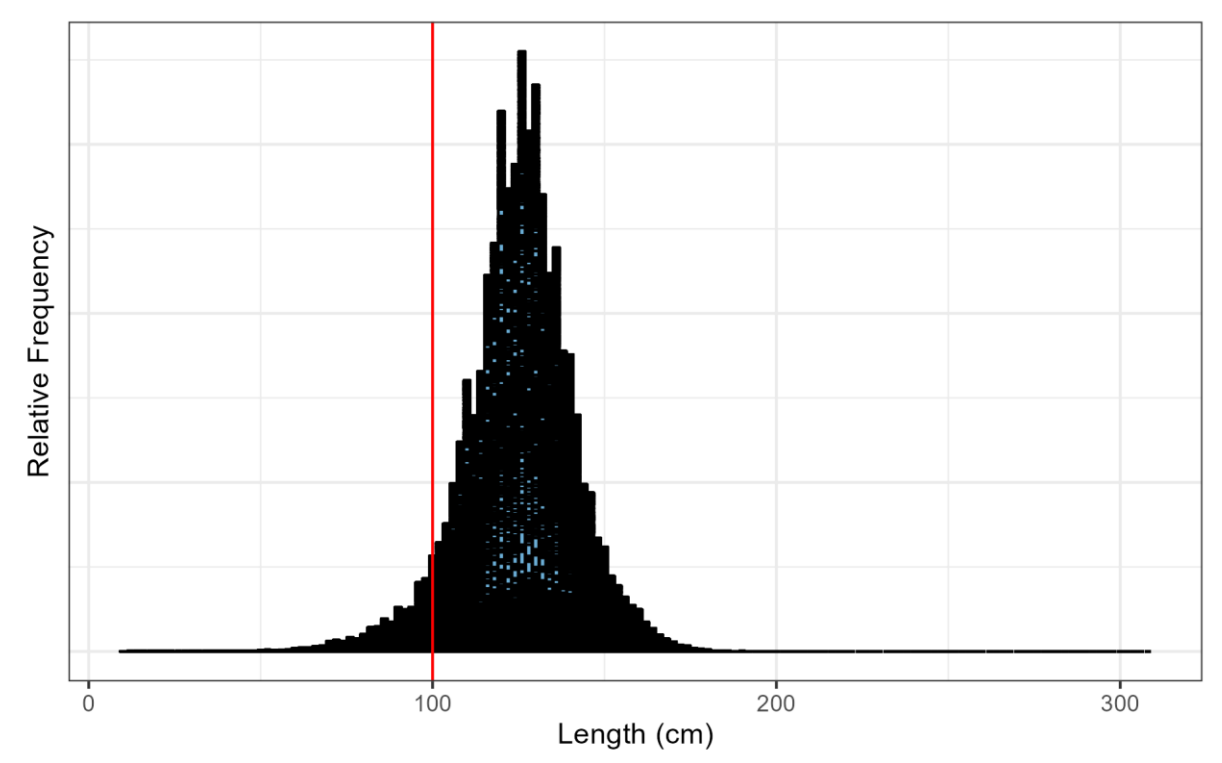

<span id="page-3-0"></span>**Figure 3 Size frequency of yellowfin tuna catch by longline (2000 to present).**

NB: Red line indicates assumed L<sub>MAT</sub> for yellowfin tuna.

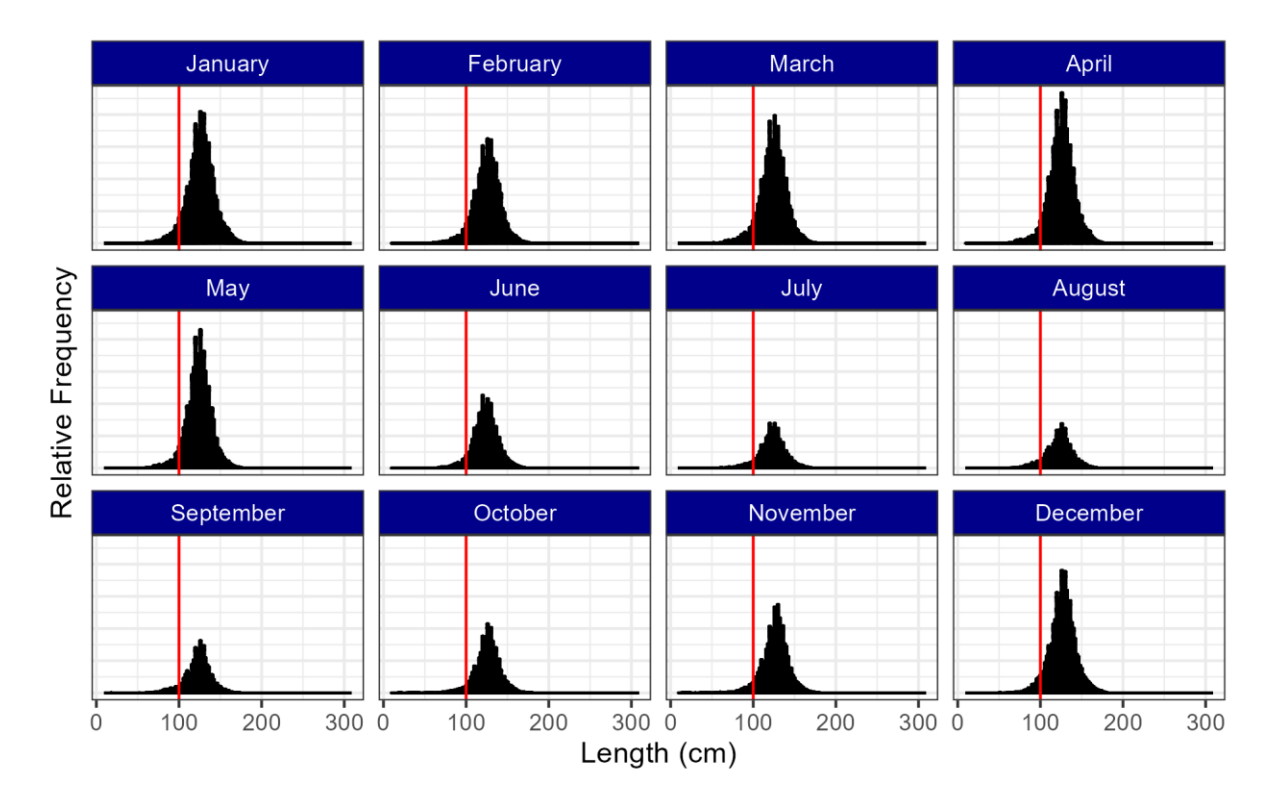

<span id="page-3-1"></span>**Figure 4 Size frequency of yellowfin tuna catch by longline by month (2000 to present).**

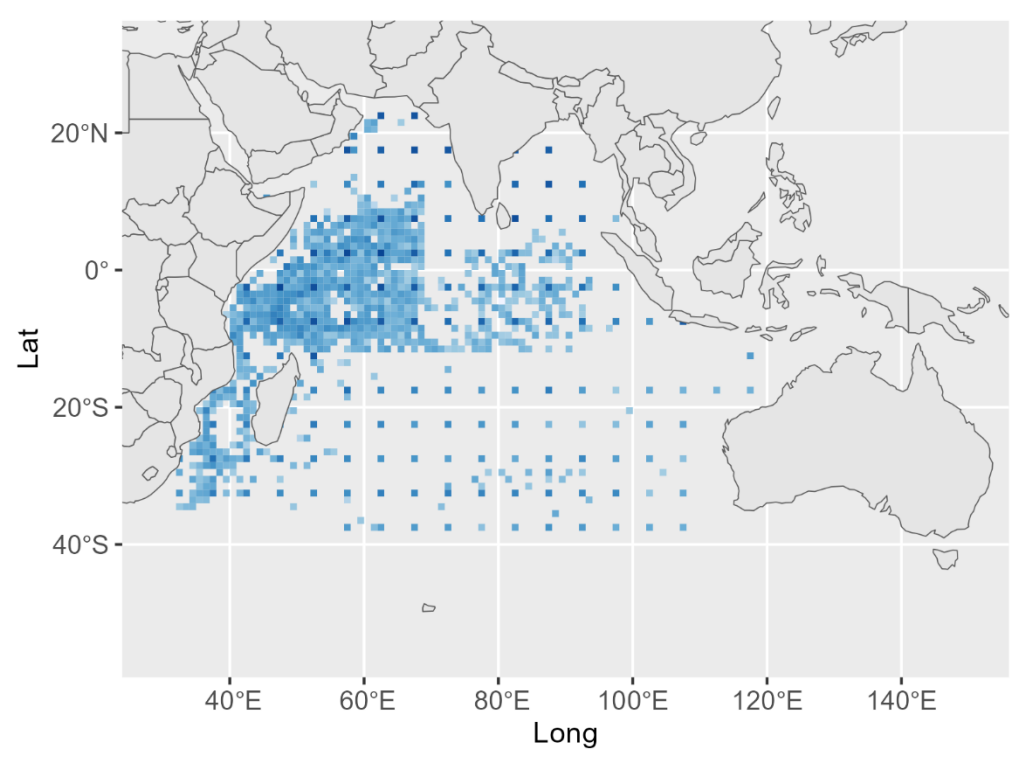

<span id="page-4-0"></span>**Figure 5 Locations of yellowfin tuna sampled from longliners (2000 to present).**

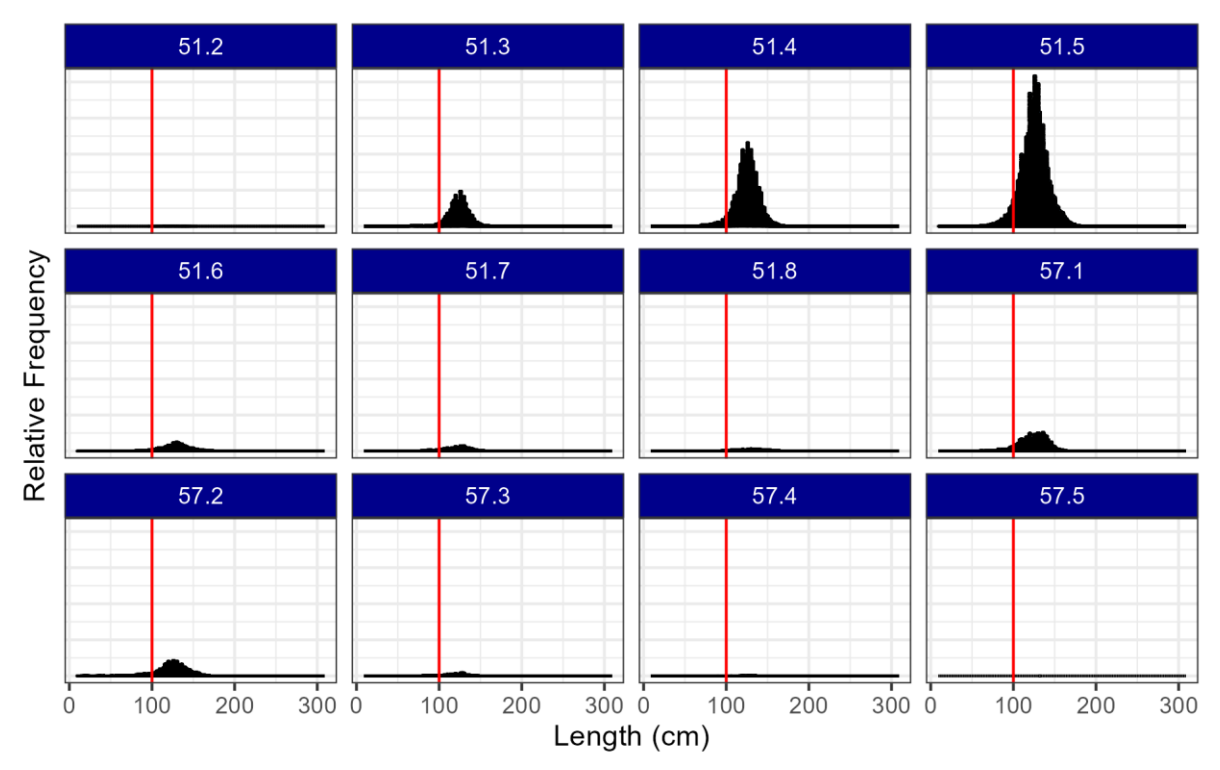

<span id="page-4-1"></span>**Figure 6 Size frequency of yellowfin tuna catch by longline by FAO Subarea (2000 to present).**

NB: Red line indicates assumed  $L_{\text{MAT}}$  for yellowfin tuna.

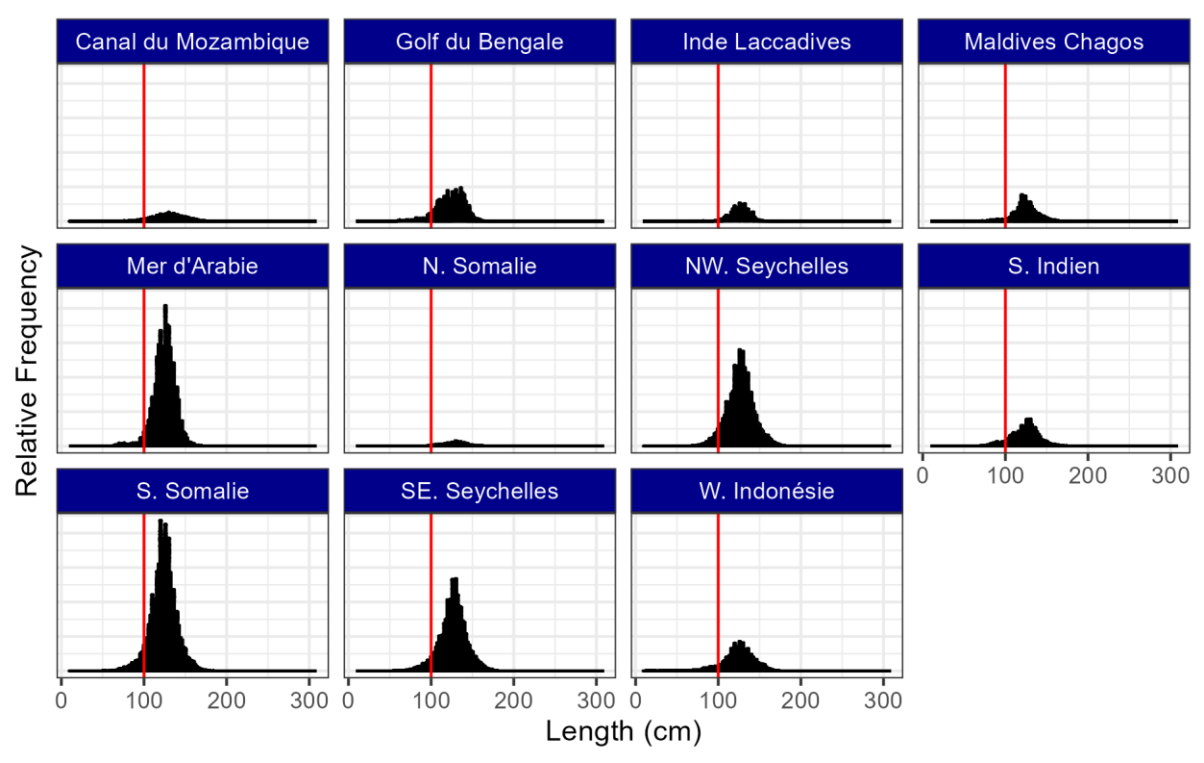

<span id="page-5-1"></span>**Figure 7 Size frequency of yellowfin tuna catch by longline by IRD Area (2000 to present).**

NB: Red line indicates assumed  $\rm L_{MAT}$  for yellowfin tuna.

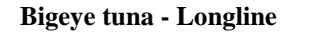

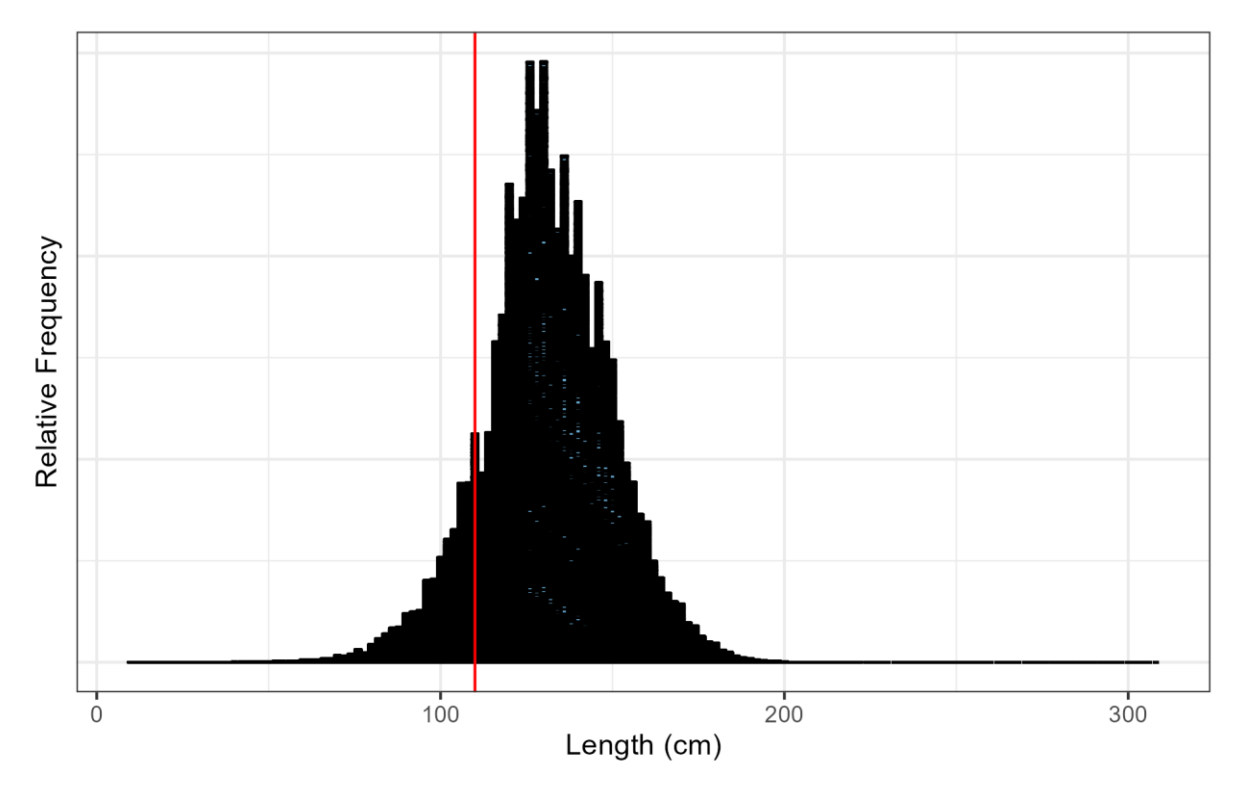

<span id="page-5-0"></span>**Figure 8 Size frequency of bigeye tuna catch by longline (2000 to present).**

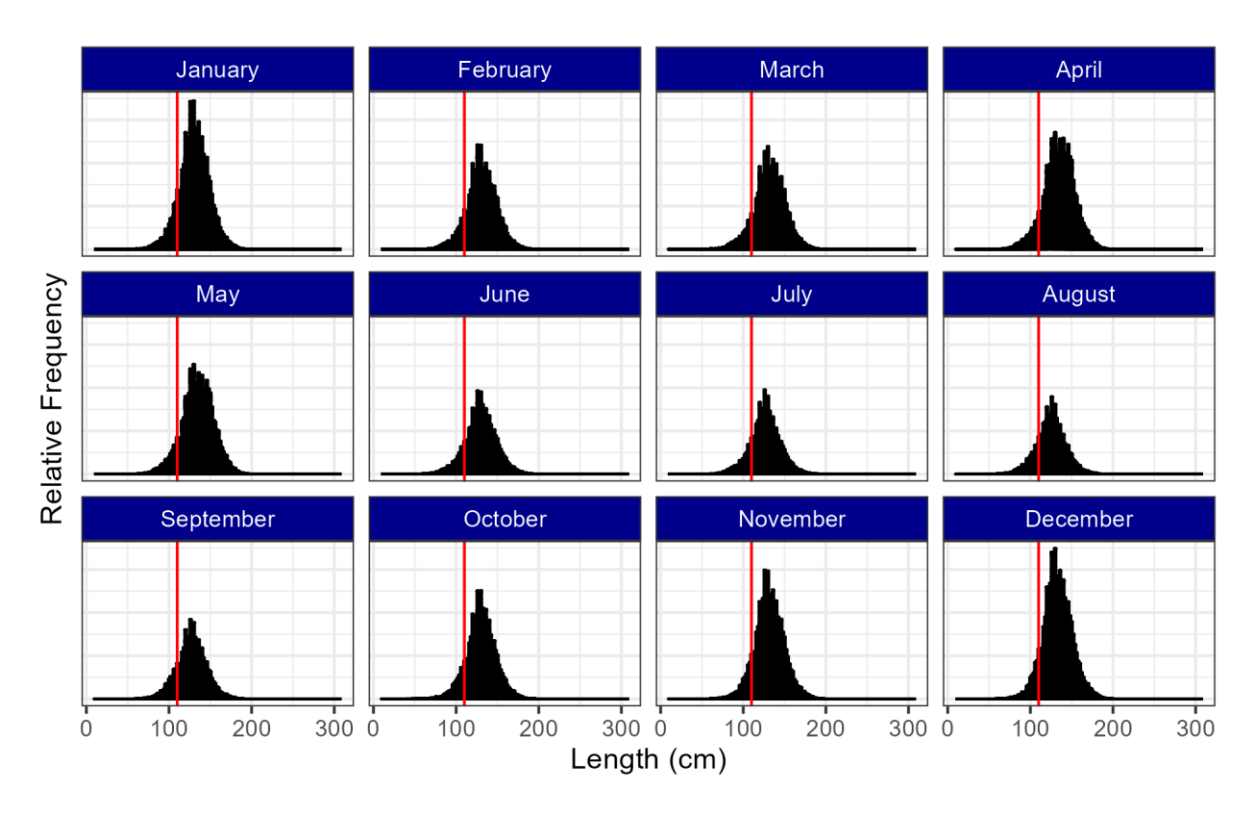

<span id="page-6-0"></span>**Figure 9 Size frequency of bigeye tuna catch by longline by month (2000 to present).**

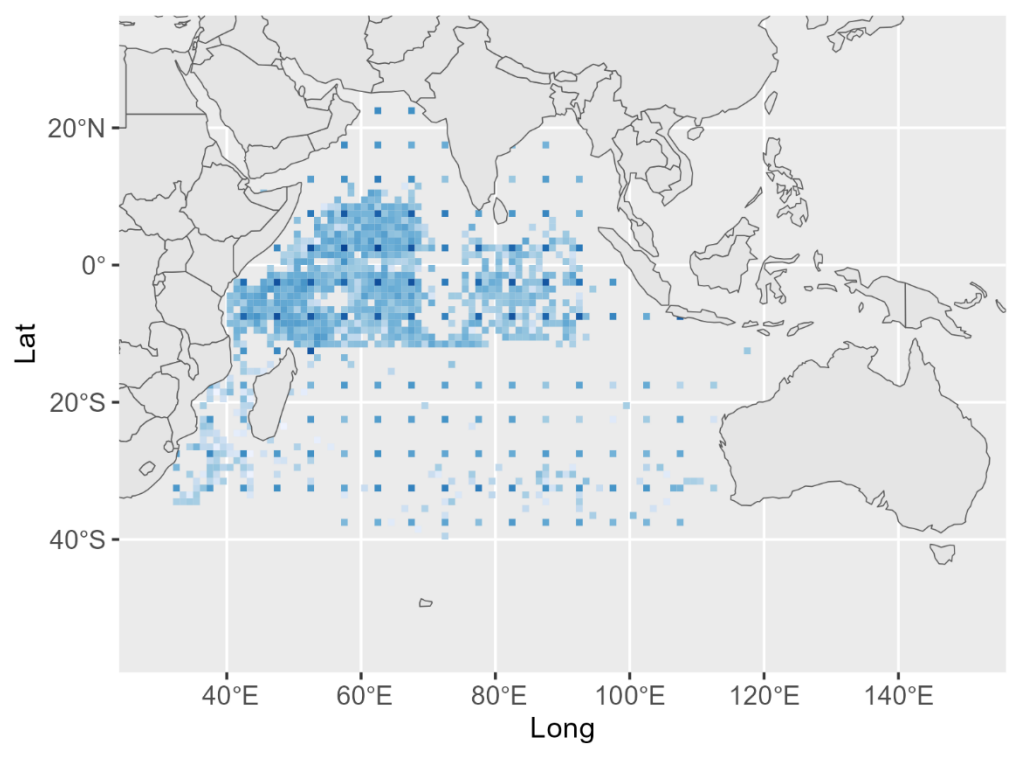

<span id="page-6-1"></span>**Figure 10 Locations of bigeye tuna sampled from longliners (2000 to present).**

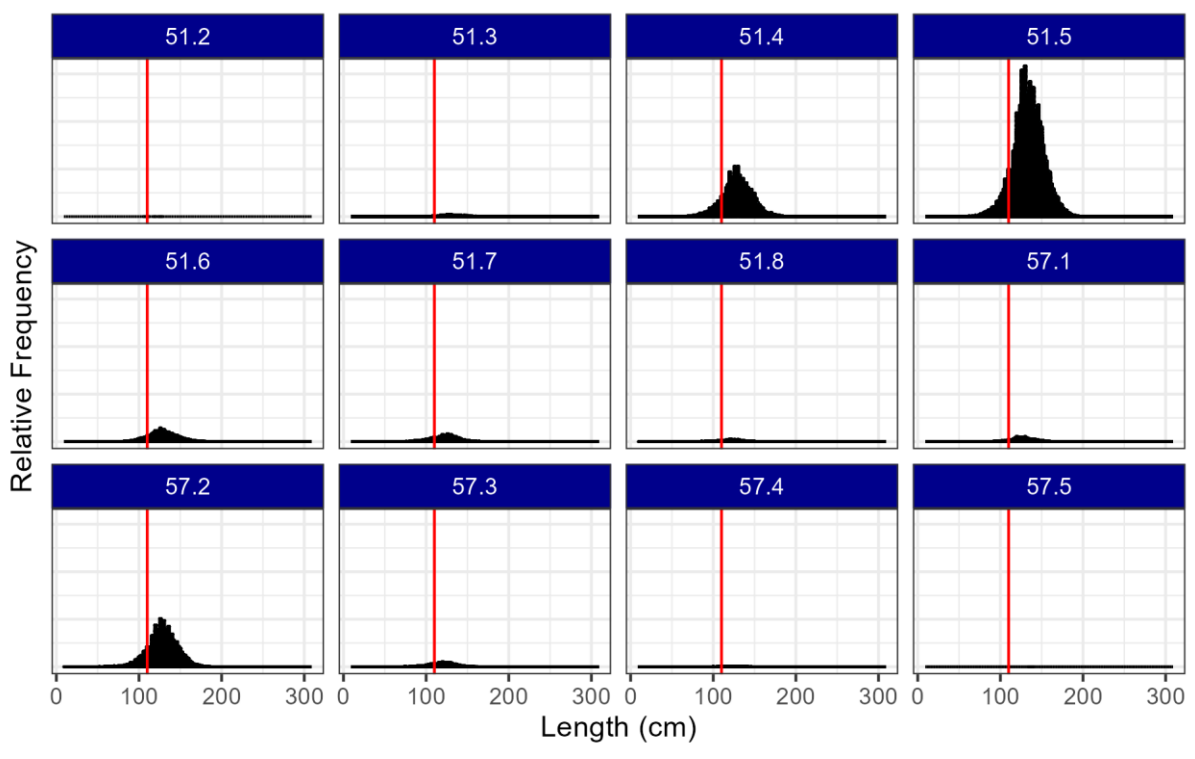

<span id="page-7-0"></span>**Figure 11 Size frequency of bigeye tuna catch by longline by FAO Subarea (2000 to present).**

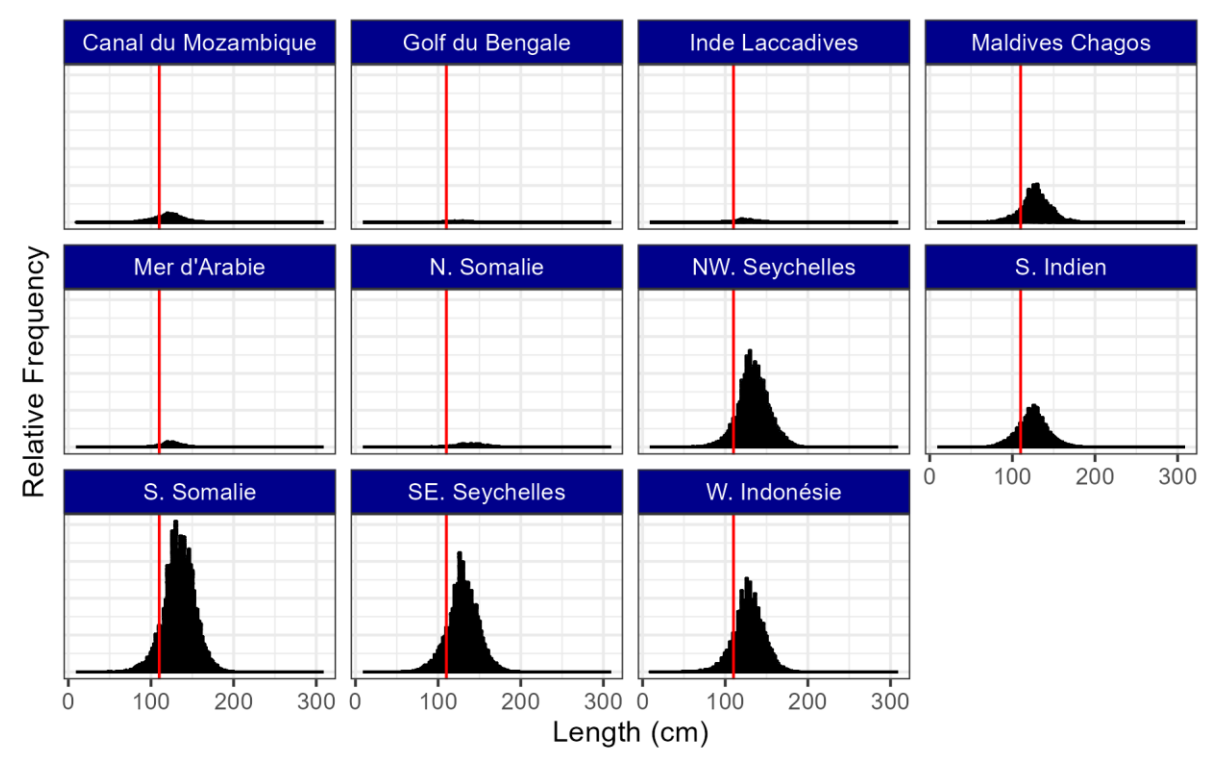

<span id="page-7-1"></span>**Figure 12 Size frequency of bigeye tuna catch by longline by IRD Area (2000 to present).**

### **Purse Seine**

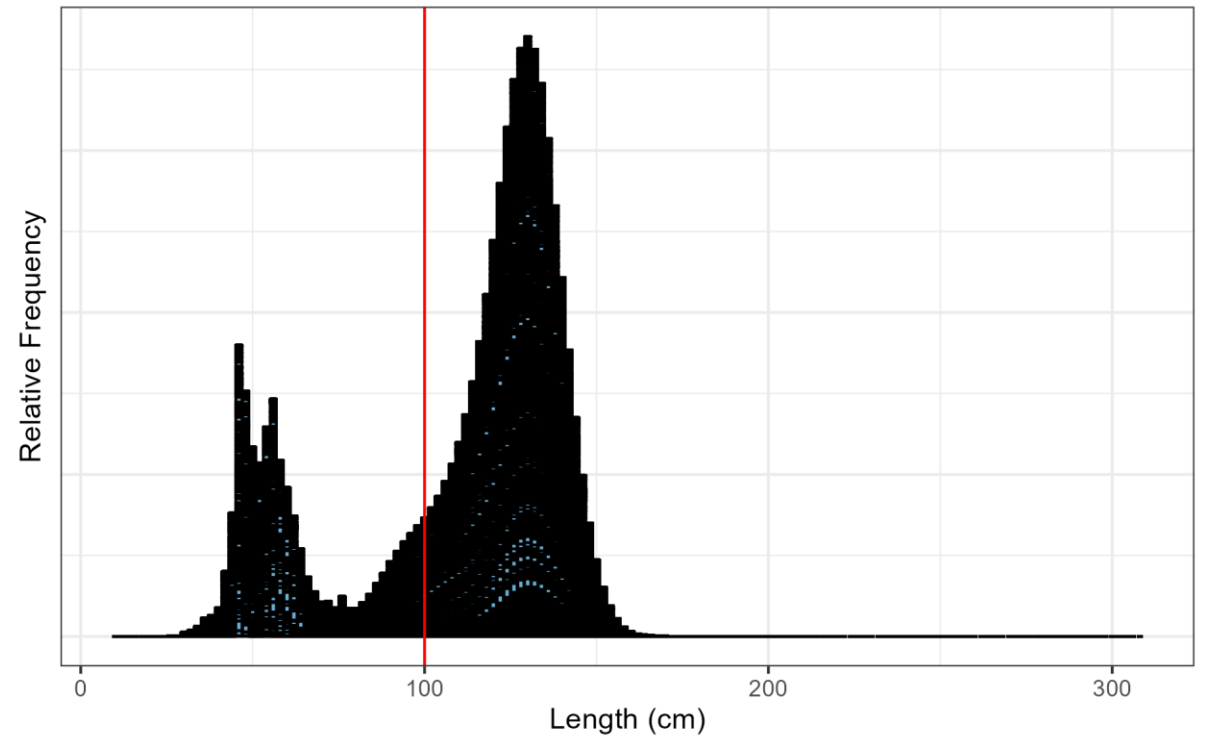

## **Yellowfin tuna – Purse Seine (Free school)**

<span id="page-8-0"></span>**Figure 13 Size frequency of yellowfin tuna catch by purse seines (free school) (2000 to present).**

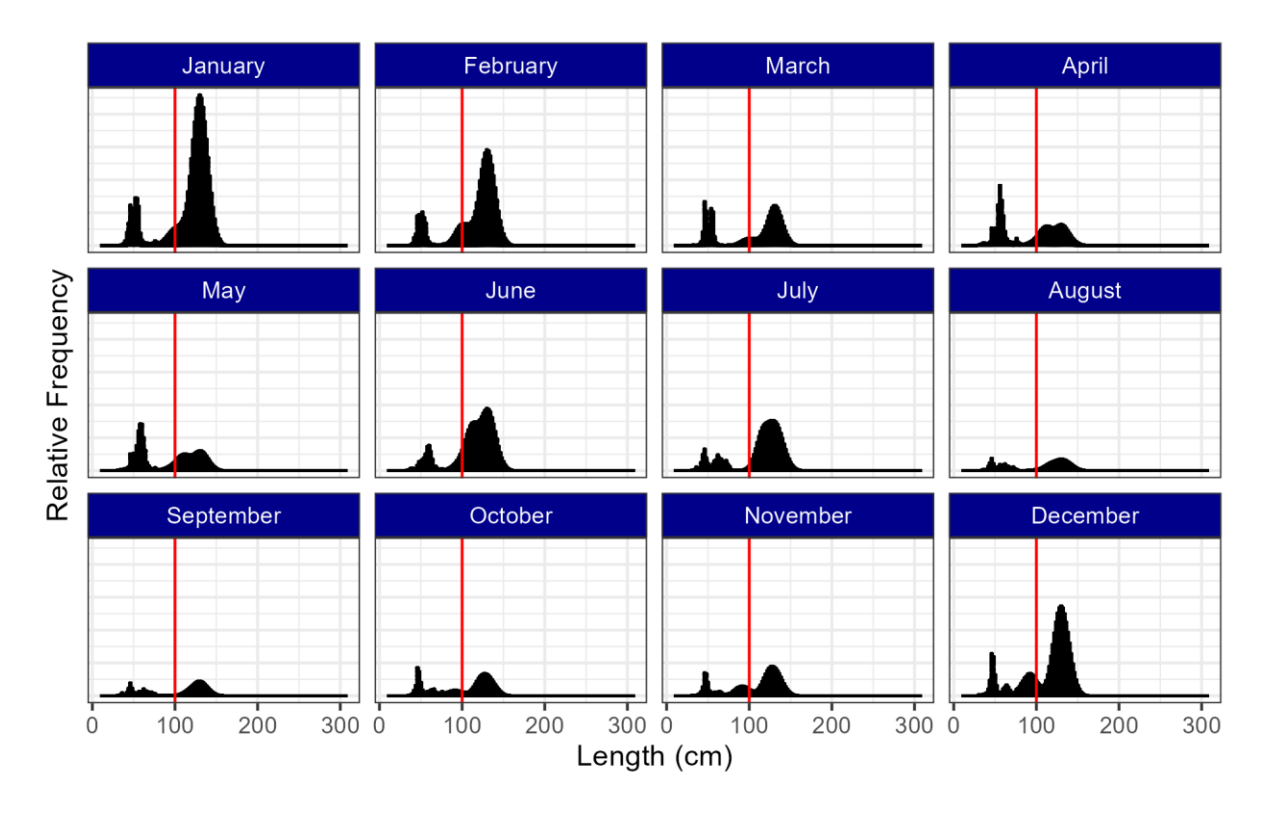

<span id="page-8-1"></span>**Figure 14 Size frequency of yellowfin tuna catch by purse seines (free school) by month (2000 to present).**

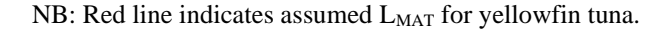

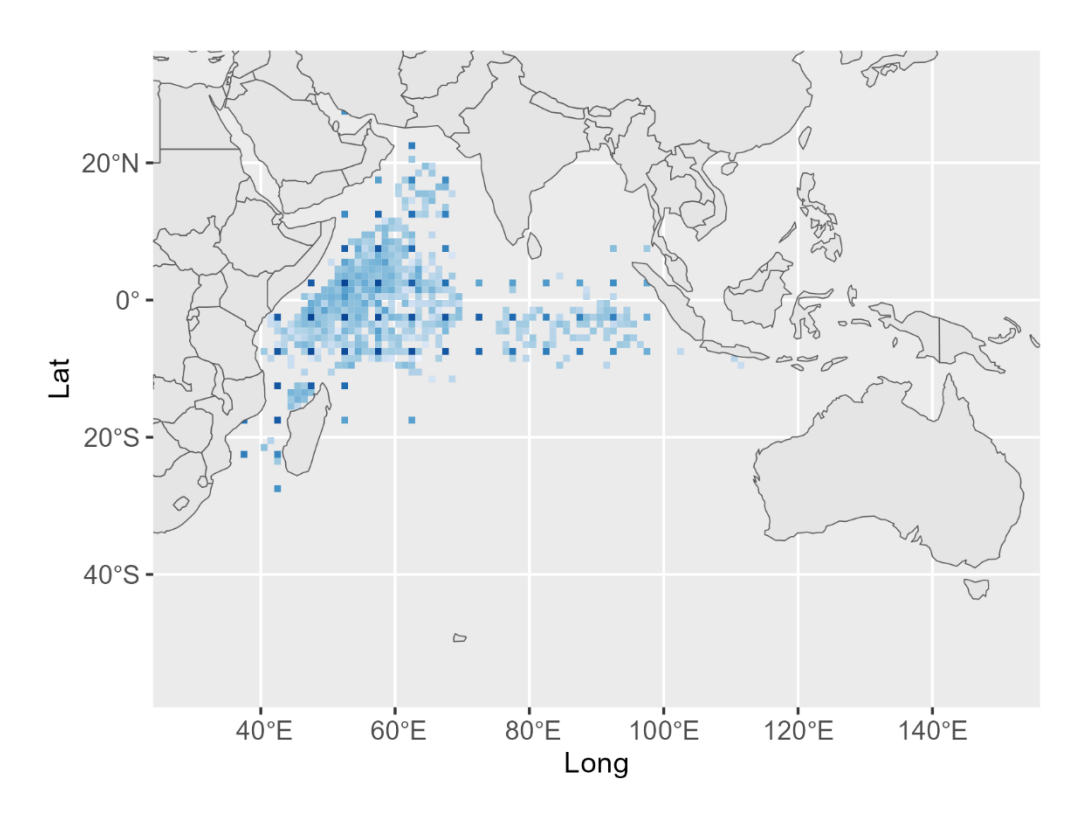

<span id="page-9-0"></span>**Figure 15 Locations of yellowfin tuna sampled from purse seine vessels (2000 to present).**

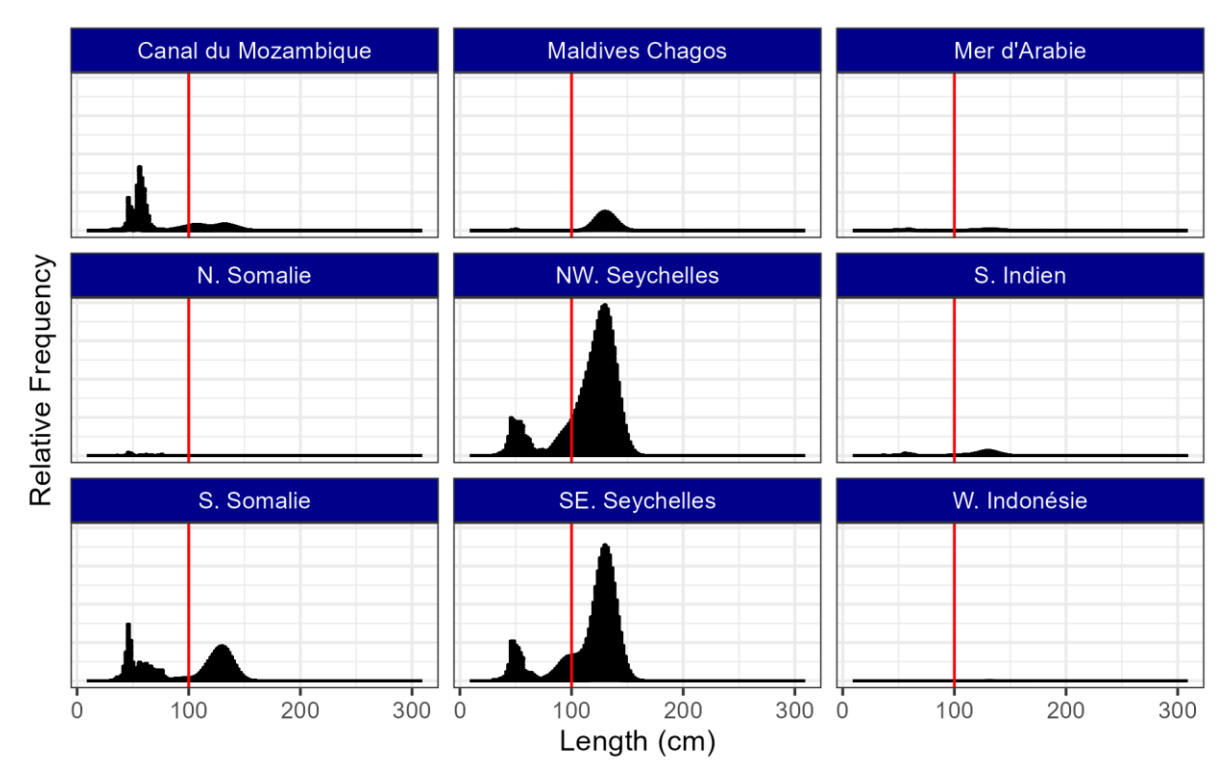

**Figure 16 Size frequency of yellowfin tuna catch by purse seines (free school) by IRD Subarea (2000 to present).**

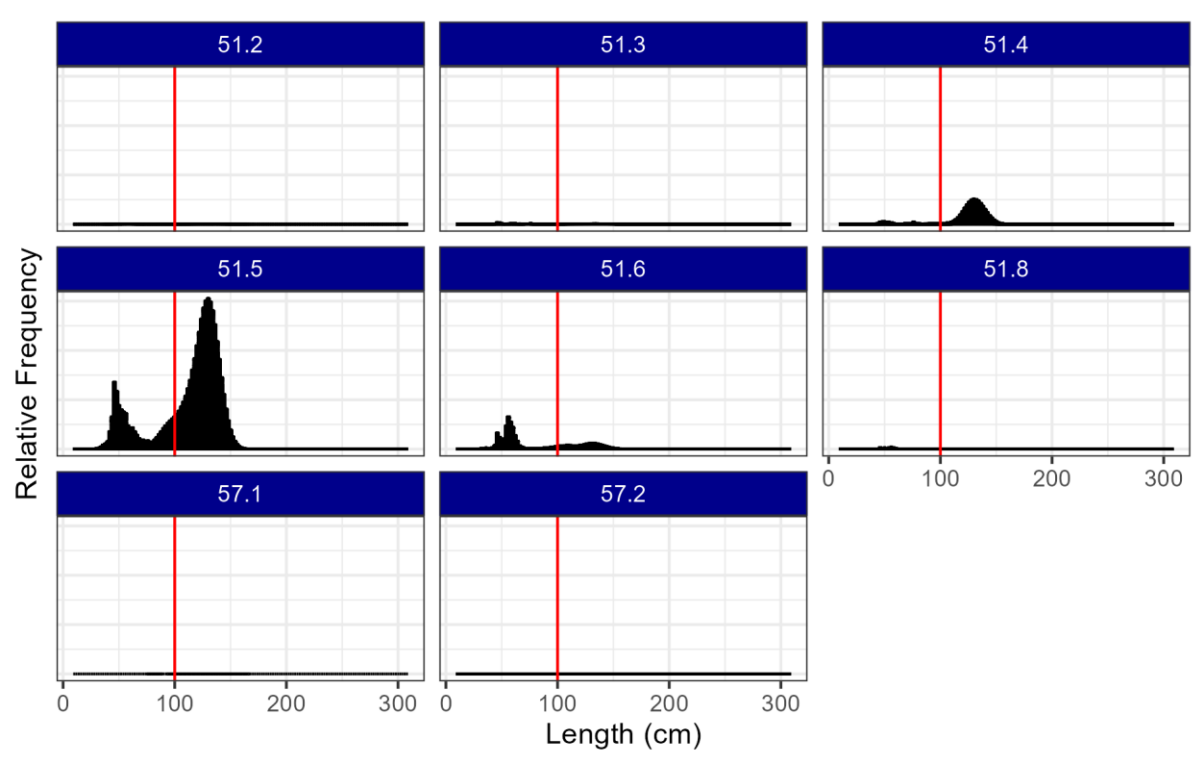

**Figure 17 Size frequency of yellowfin tuna catch by purse seines (free school) by FAO Area (2000 to present).**

### **Bigeye tuna - Purse Seine (Free School)**

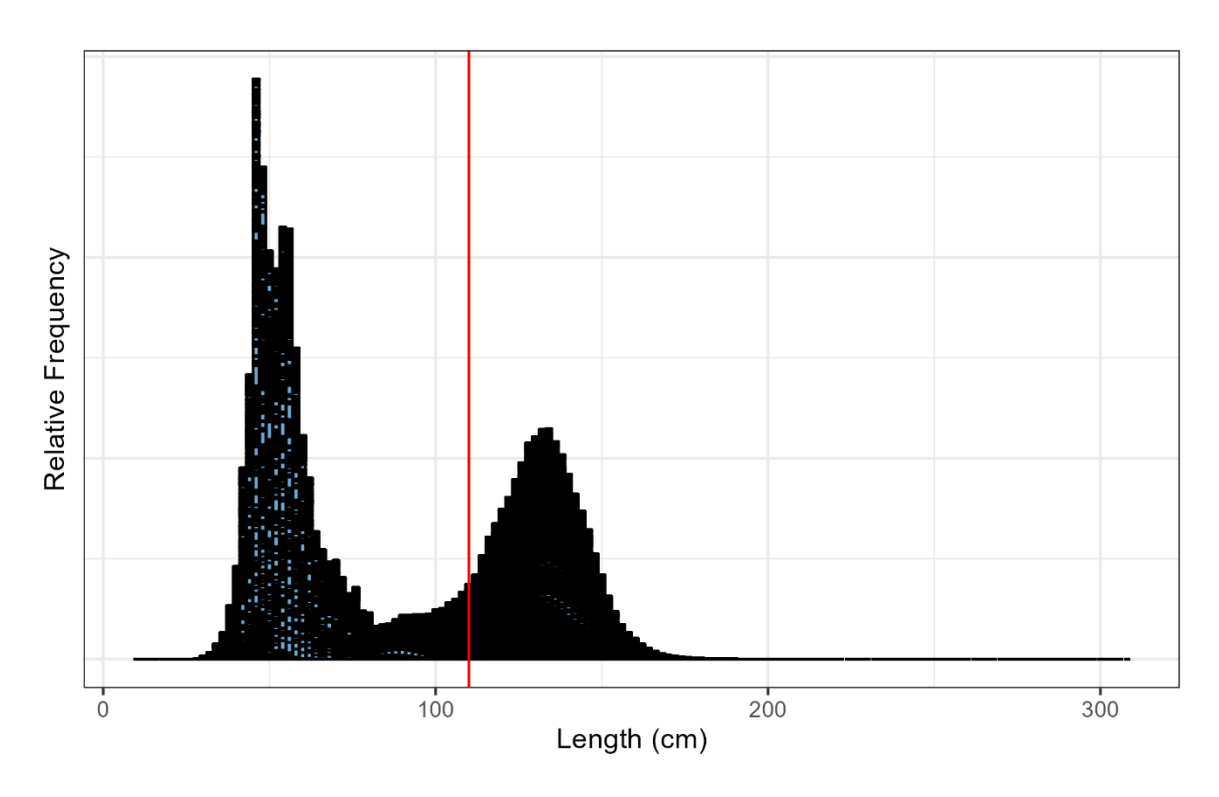

<span id="page-10-0"></span>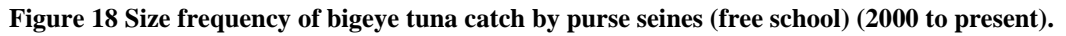

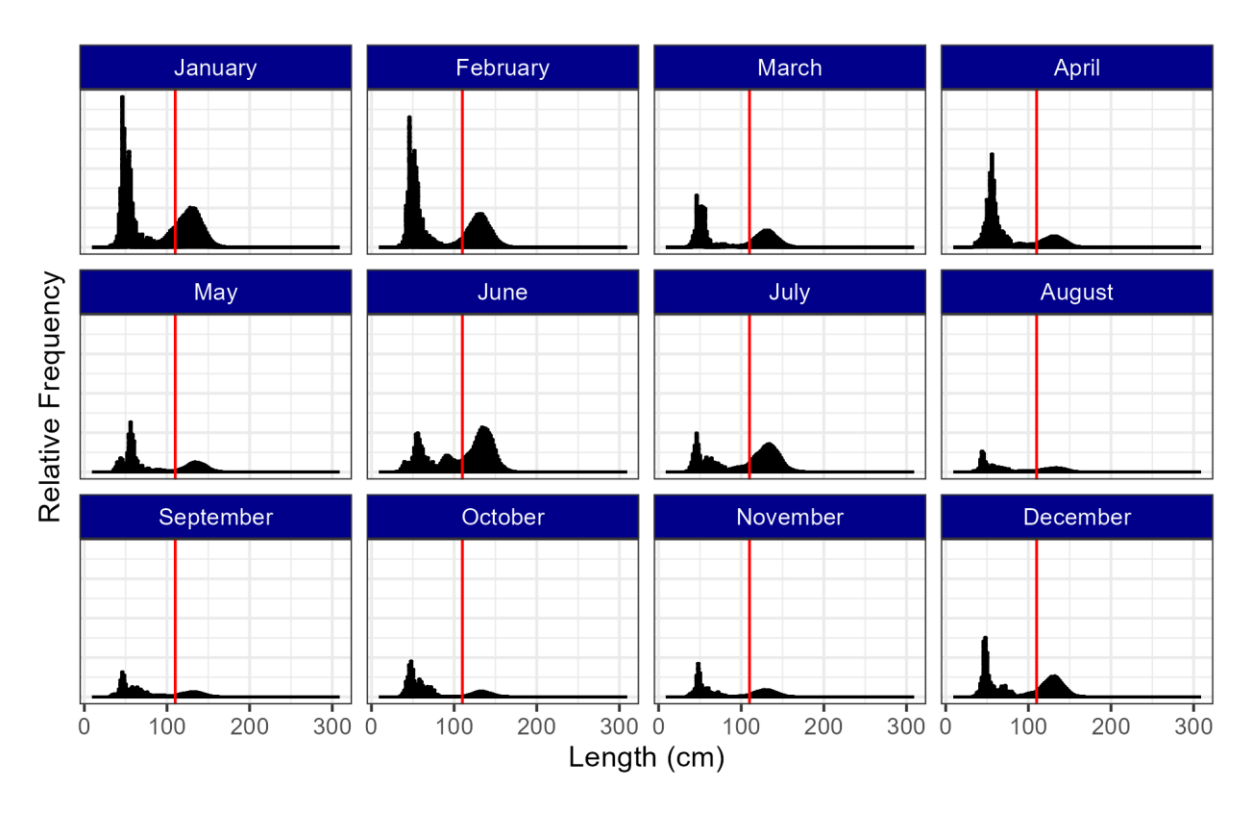

<span id="page-11-1"></span>**Figure 19 Size frequency of bigeye tuna catch by purse seines (free school) by month (2000 to present).**

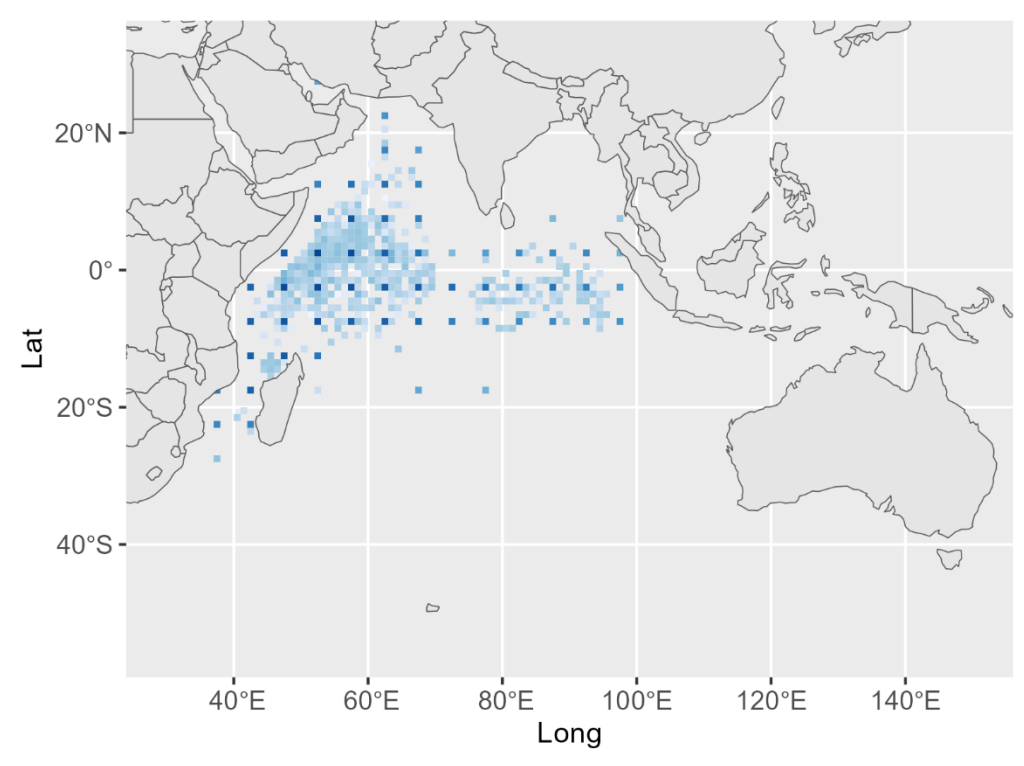

<span id="page-11-0"></span>**Figure 20 Locations of bigeye tuna sampled from purse seine (free schools) (2000 to present).**

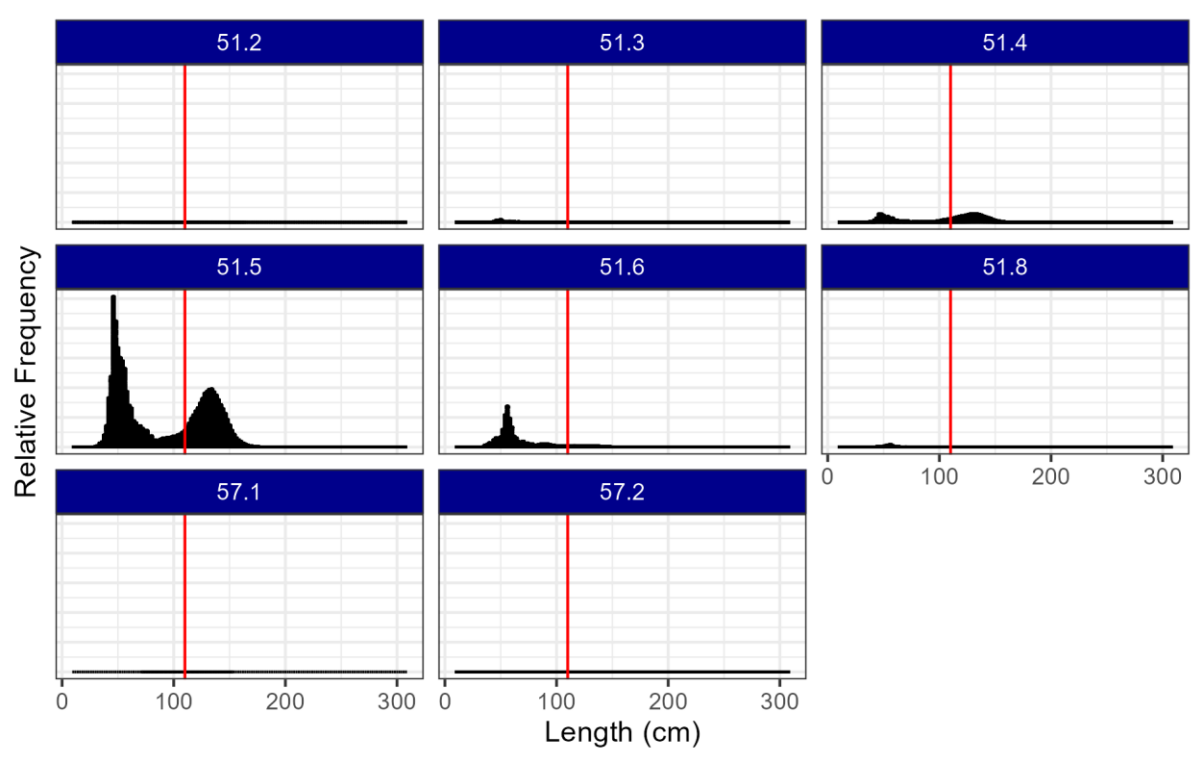

**Figure 21 Size frequency of bigeye tuna catch by purse seines (free school) by FAO Subarea (2000 to present).**

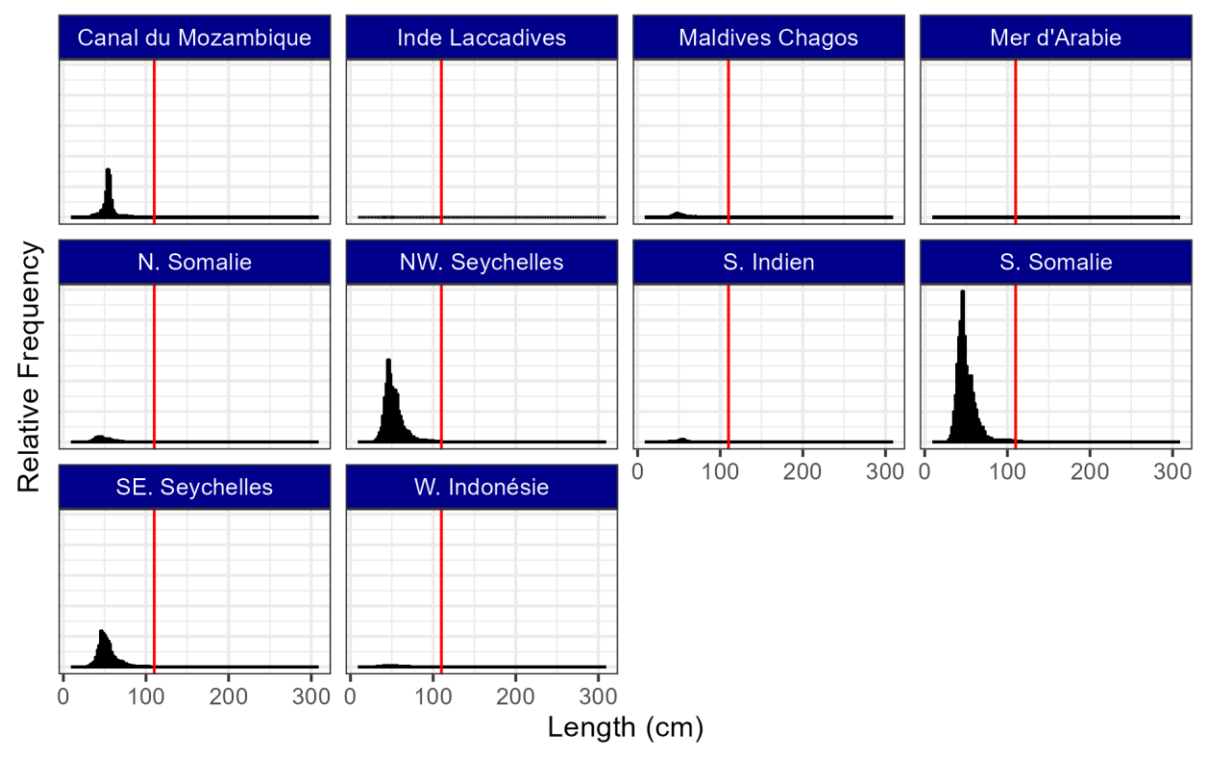

**Figure 22 Size frequency of bigeye tuna catch by purse seines (free school) by IRD Area (2000 to present).**

## **Yellowfin tuna – Purse Seine (FAD school)**

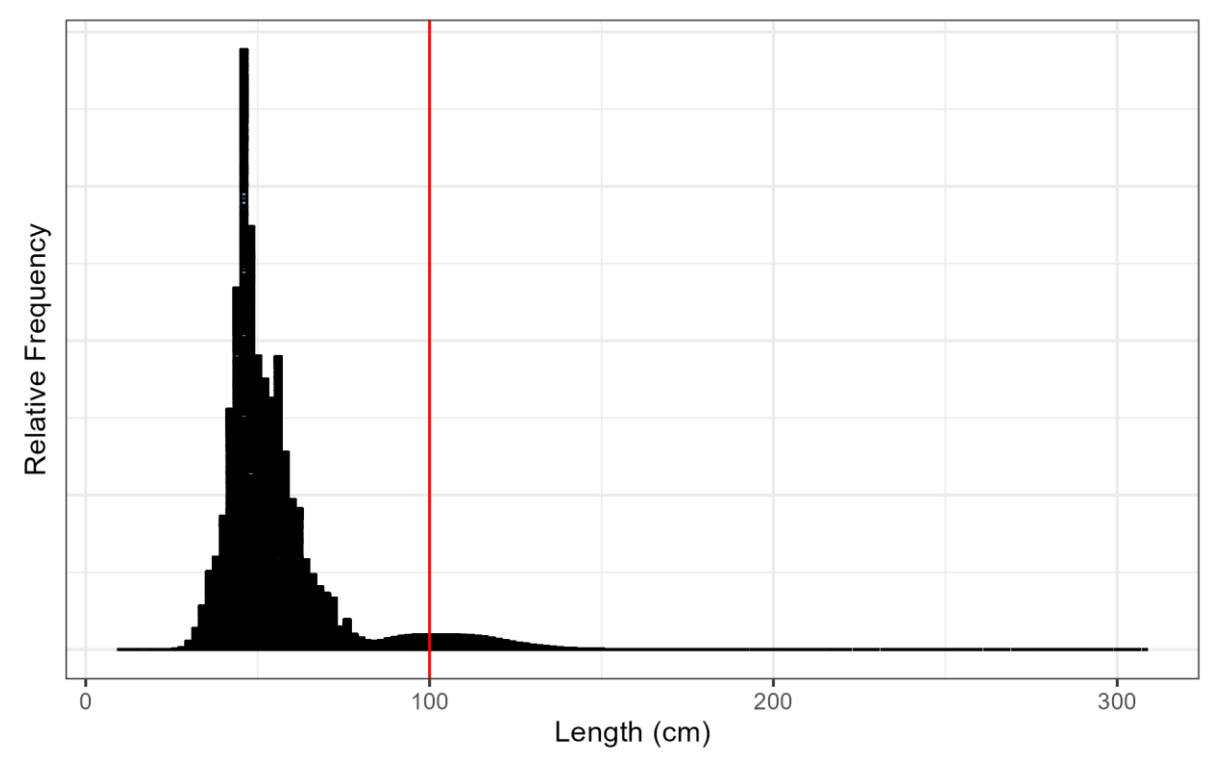

<span id="page-13-0"></span>**Figure 23 Size frequency of yellowfin tuna catch by purse seines (FAD school) (2000 to present).**

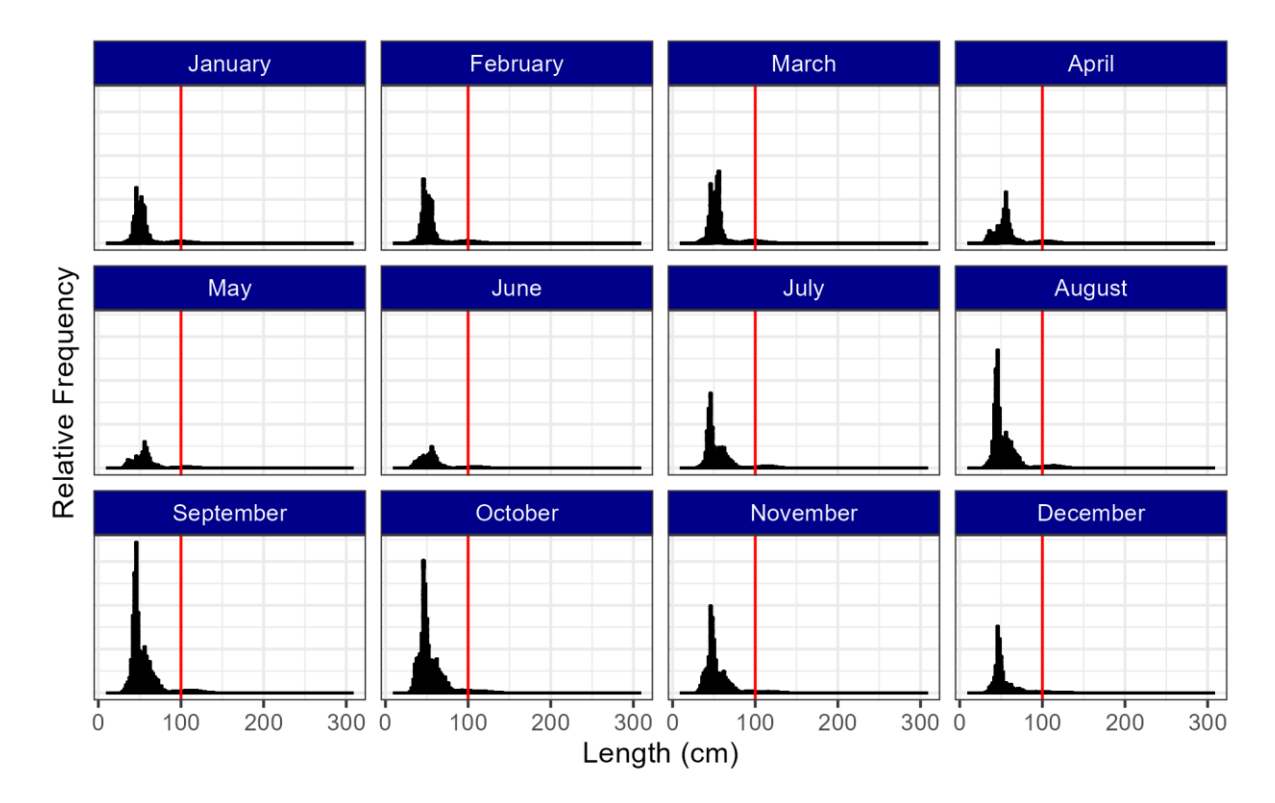

<span id="page-13-1"></span>**Figure 24 Size frequency of yellowfin tuna catch by purse seines (FAD school) by month (2000 to present).** NB: Red line indicates assumed L<sub>MAT</sub> for yellowfin tuna.

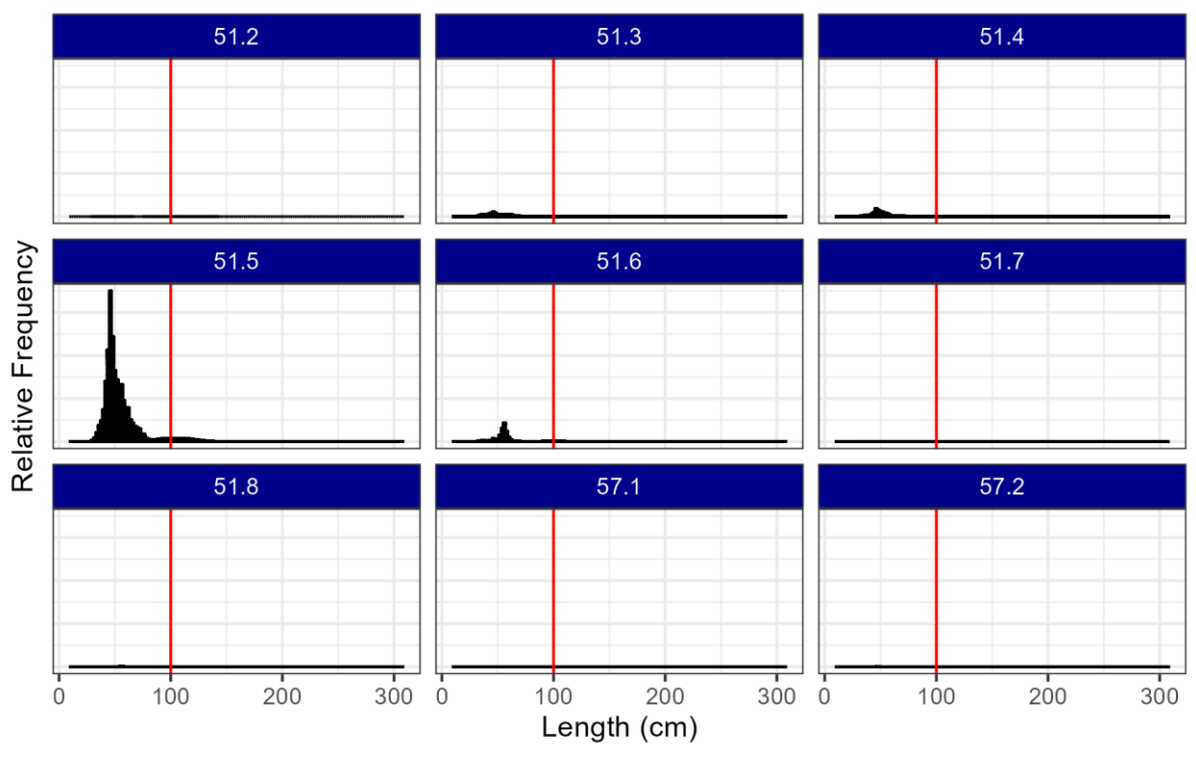

<span id="page-14-0"></span>**Figure 25 Size frequency of yellowfin tuna catch by purse seines (FAD school) by FAO Subarea (2000 to present).**

NB: Red line indicates assumed  $L_{\text{MAT}}$  for yellowfin tuna.

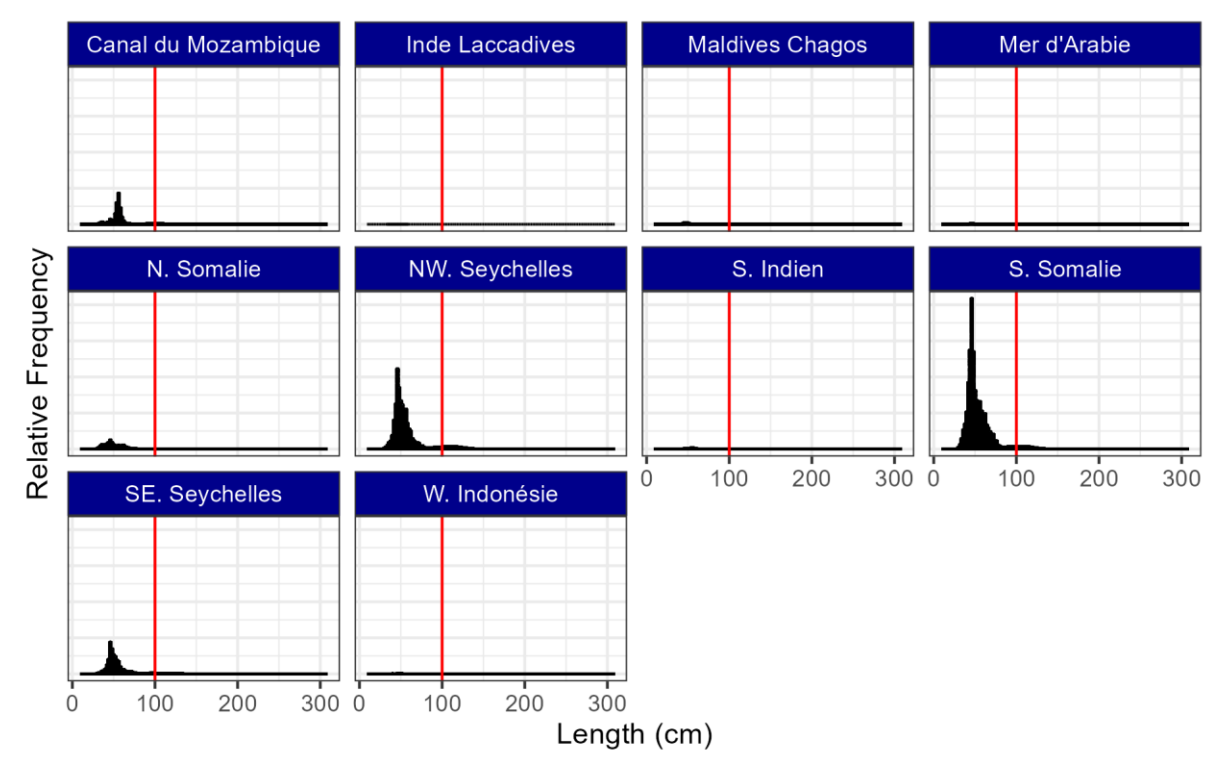

<span id="page-14-1"></span>**Figure 26 Size frequency of yellowfin tuna catch by purse seines (FAD school) by IRD Area (2000 to present).**

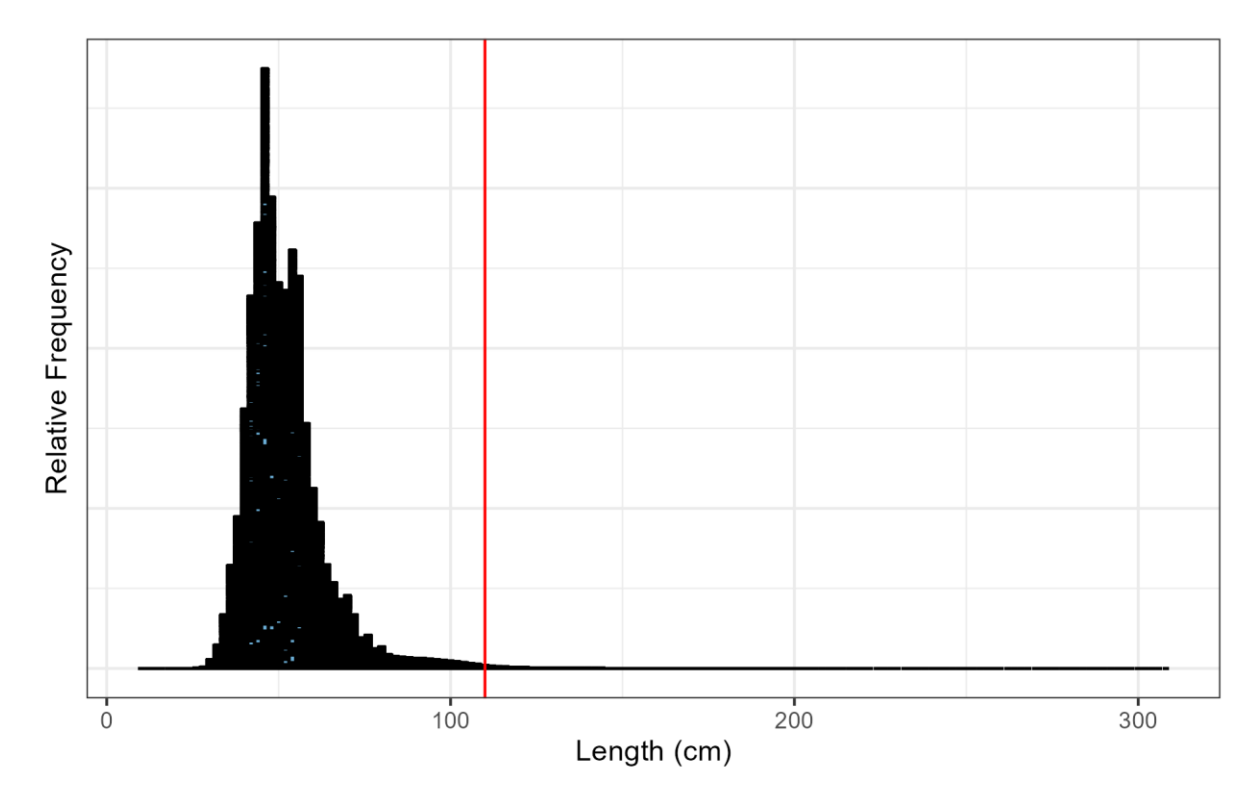

## **Bigeye tuna - Purse Seine (FAD School)**

<span id="page-15-0"></span>**Figure 27 Size frequency of bigeye tuna catch by purse seines (FAD school) (2000 to present).**

NB: Red line indicates assumed L<sub>MAT</sub> for bigeye tuna.

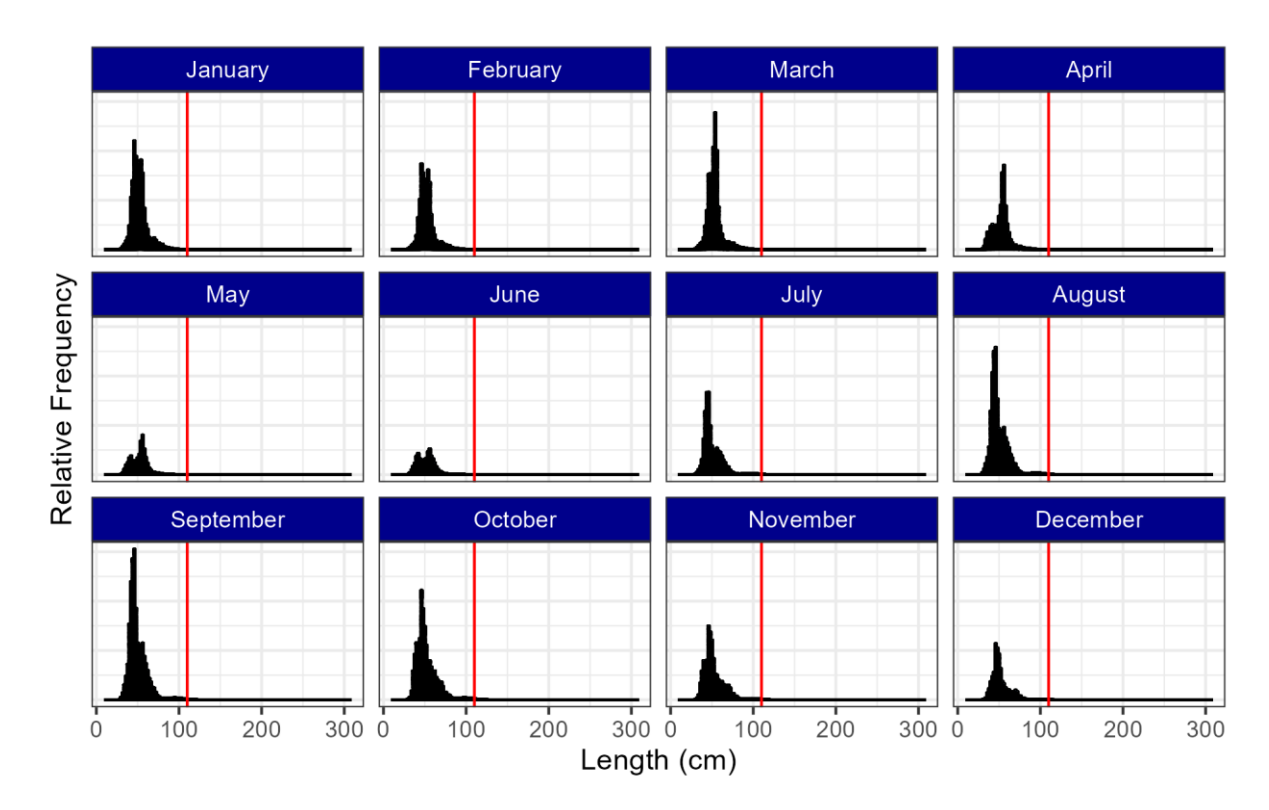

<span id="page-15-1"></span>**Figure 28 Size frequency of bigeye tuna catch by purse seines (FAD school) by month (2000 to present).**

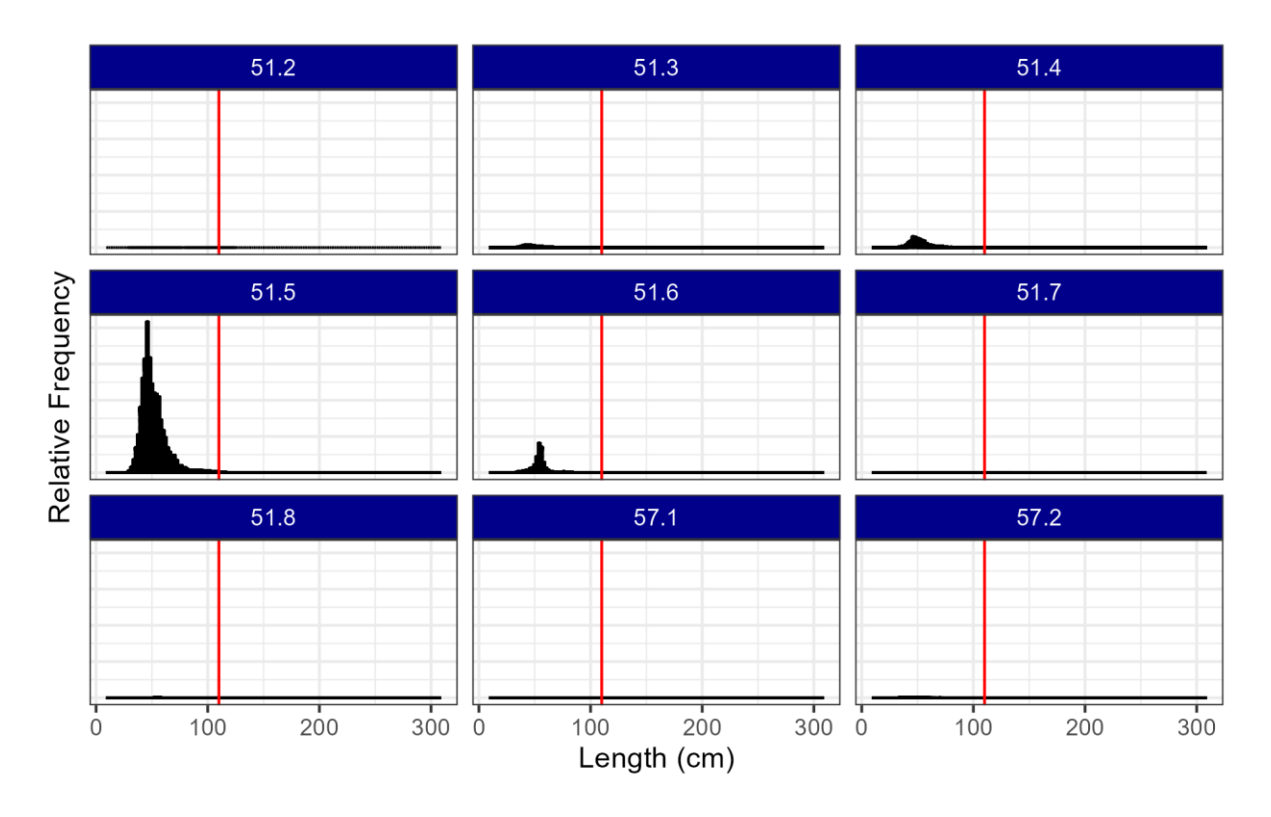

<span id="page-16-0"></span>**Figure 29 Size frequency of bigeye tuna catch by purse seines (FAD school) by FAO Subarea (2000 to present).**

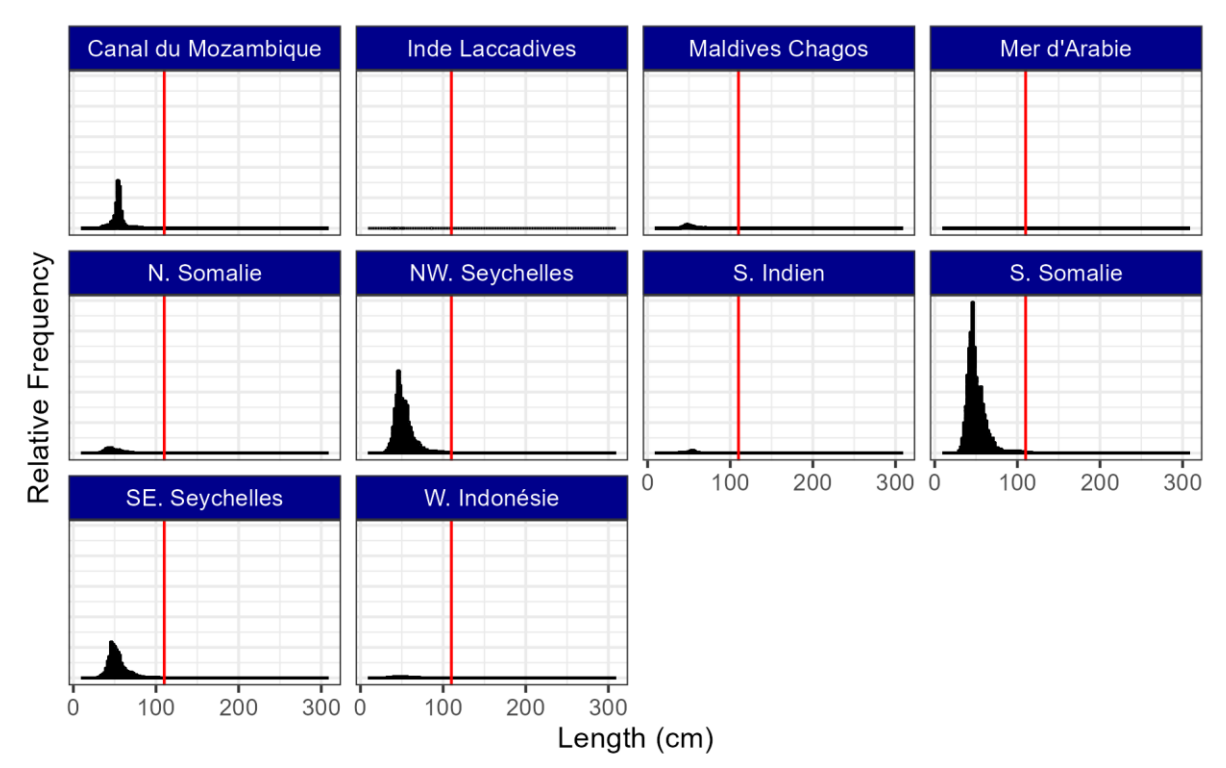

<span id="page-16-1"></span>**Figure 30 Size frequency of bigeye tuna catch by purse seines (FAD school) by IRD Area (2000 to present).**

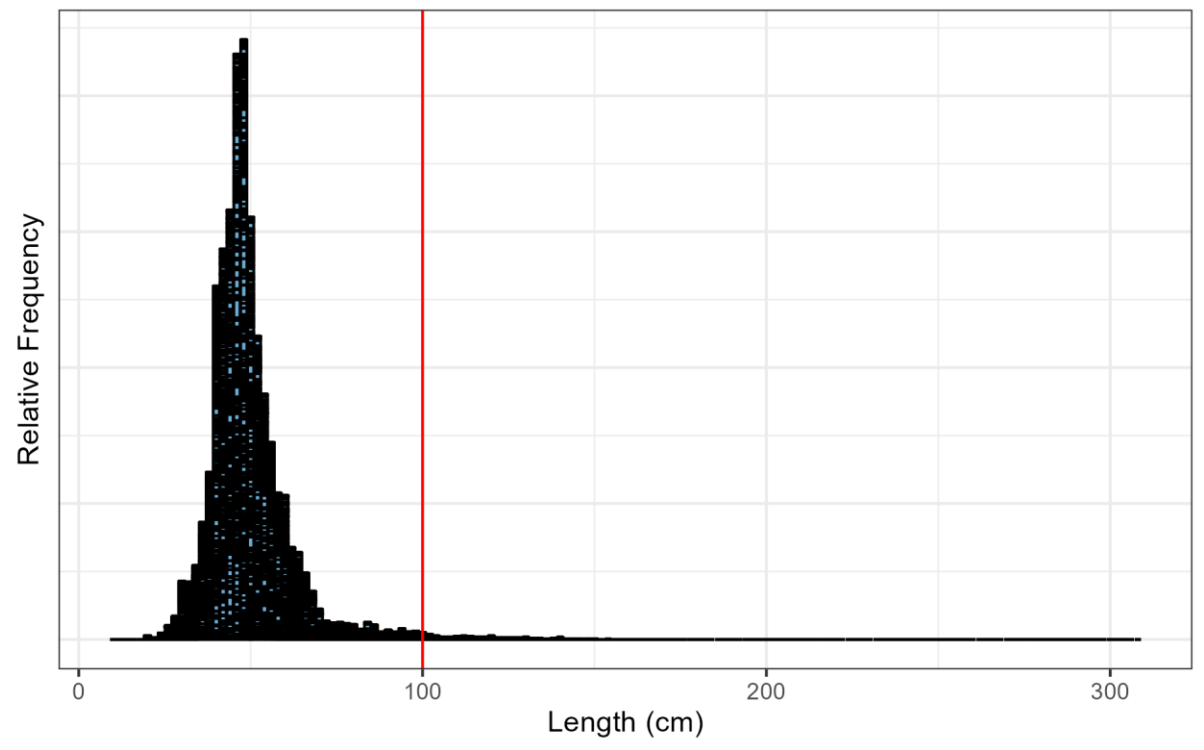

## **Yellowfin tuna – Pole and Line (Baitboat)**

**Figure 31 Size frequency of yellowfin tuna catch by pole and line gear (2000 to present).**

NB: Red line indicates assumed L<sub>MAT</sub> for yellowfin tuna.

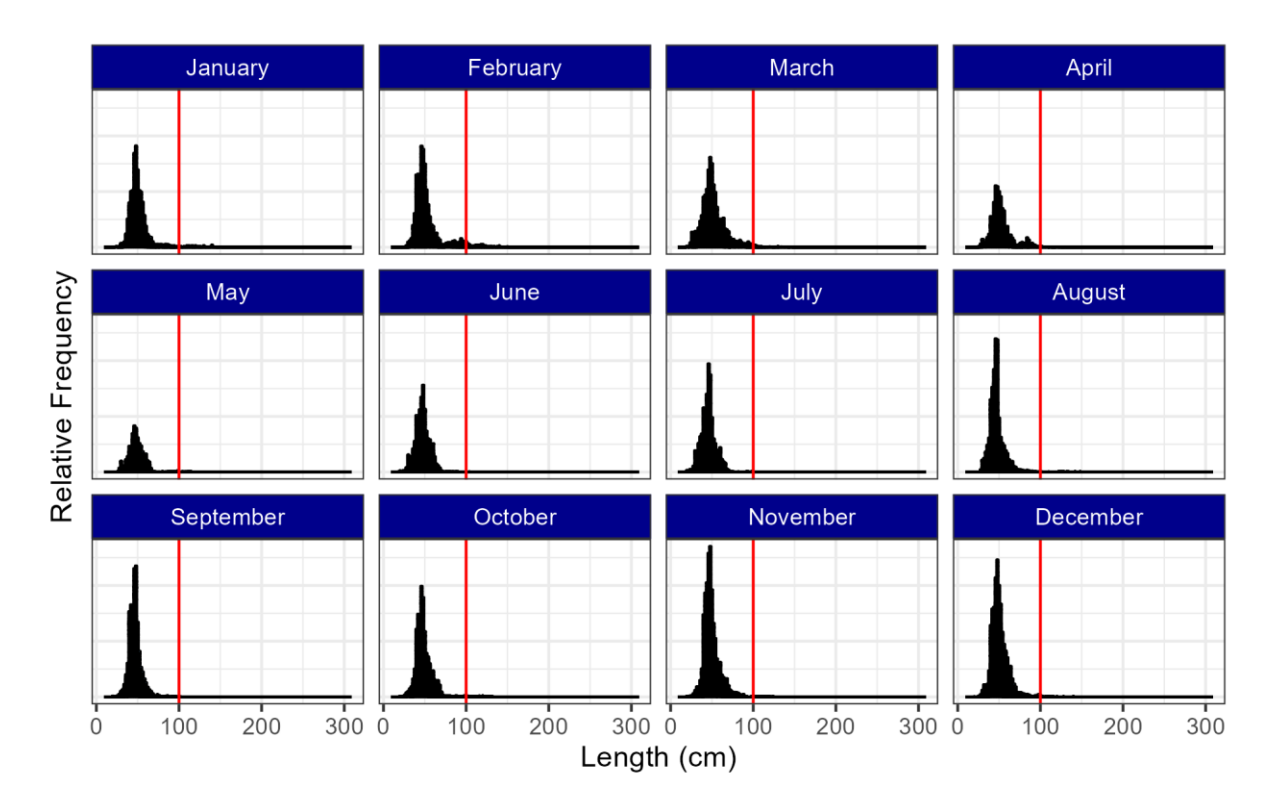

<span id="page-17-0"></span>**Figure 32 Size frequency of yellowfin tuna catch by pole and line gear by month (2000 to present).**

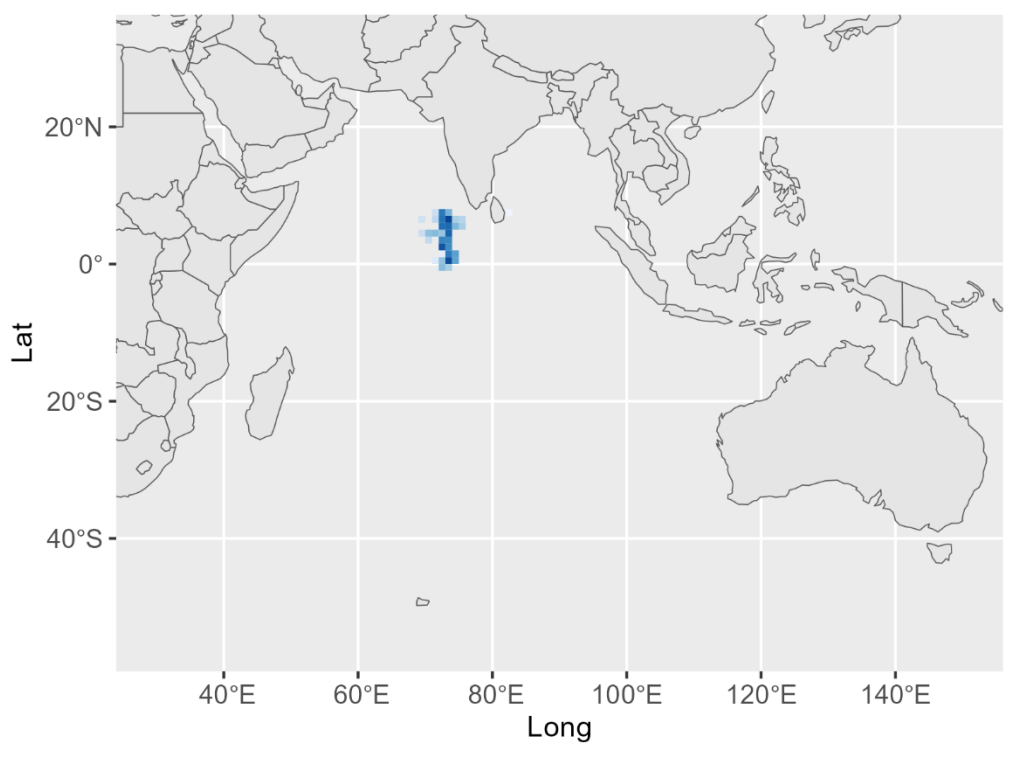

<span id="page-18-0"></span>**Figure 33 Locations of yellowfin tuna sampled from pole and line vessels (2000 to present).**

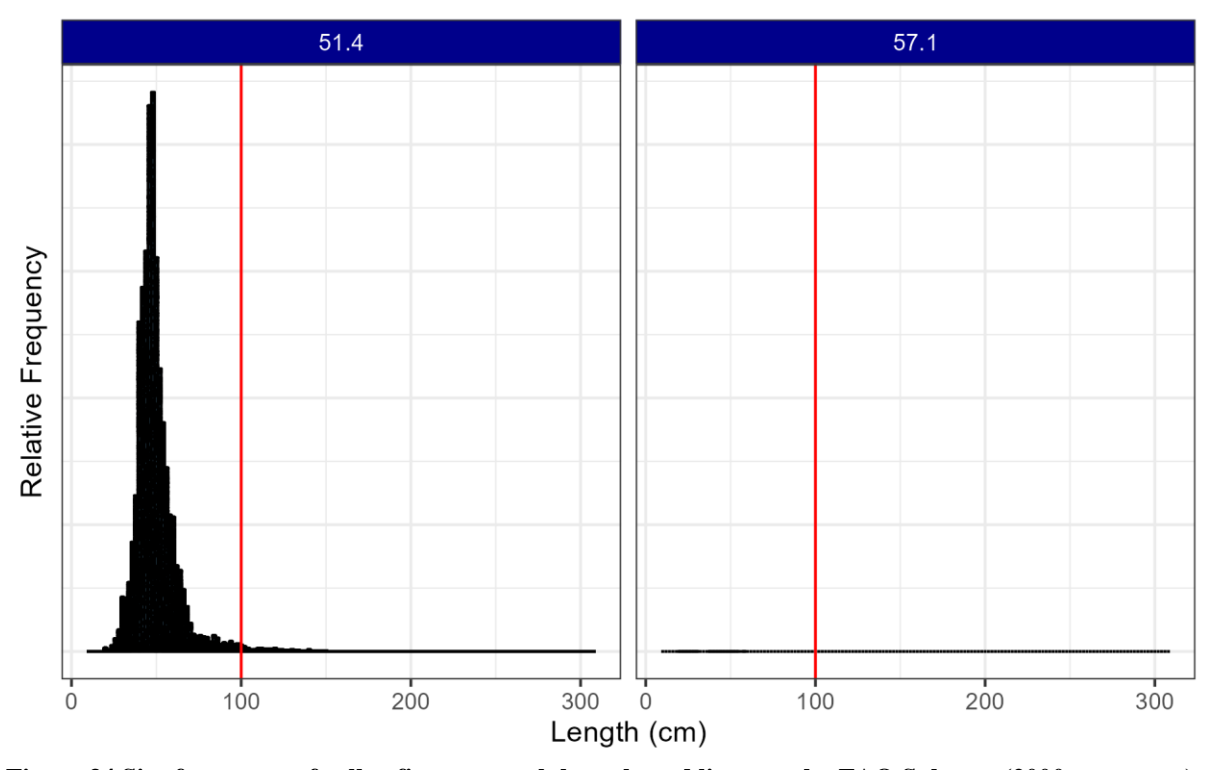

<span id="page-18-1"></span>**Figure 34 Size frequency of yellowfin tuna catch by pole and line gear by FAO Subarea (2000 to present).** NB: Red line indicates assumed  $L_{\text{MAT}}$  for yellowfin tuna.

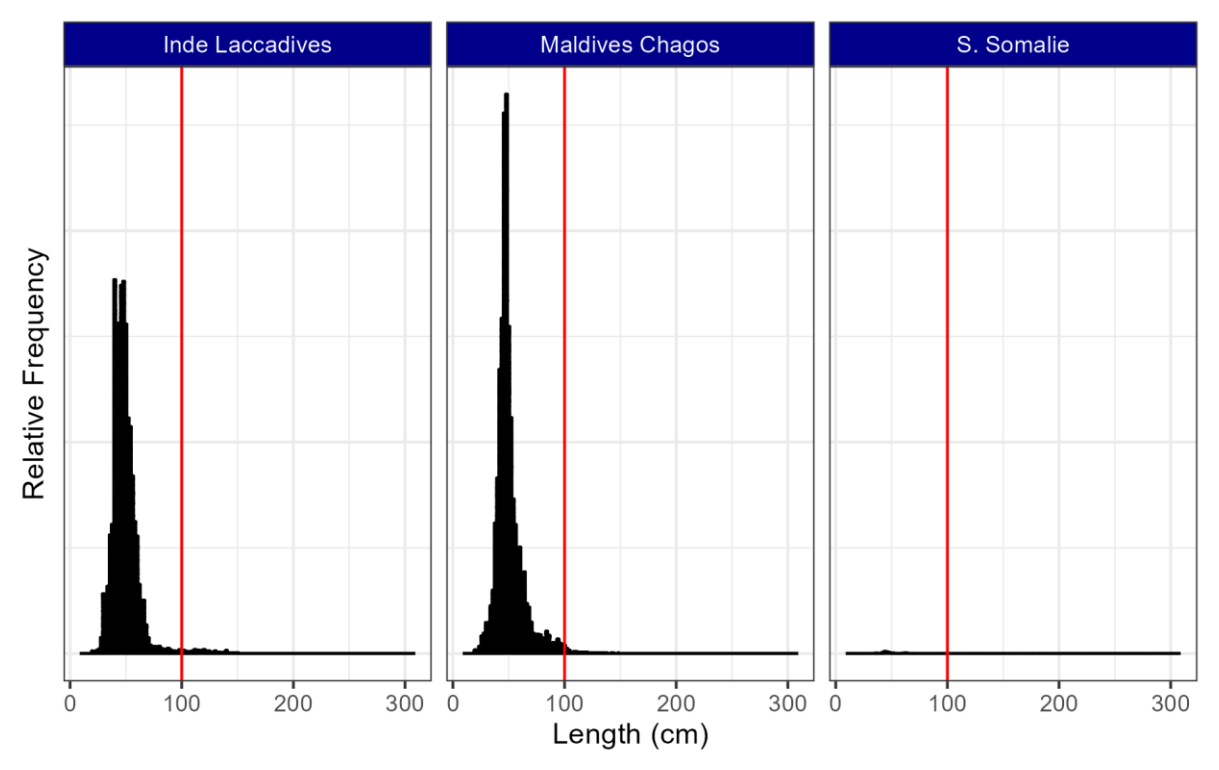

<span id="page-19-0"></span>**Figure 35 Size frequency of yellowfin tuna catch by pole and line gear by IRD Area (2000 to present).** NB: Red line indicates assumed  $\rm L_{MAT}$  for yellowfin tuna.

**Bigeye tuna – Pole and Line (Baitboat)**

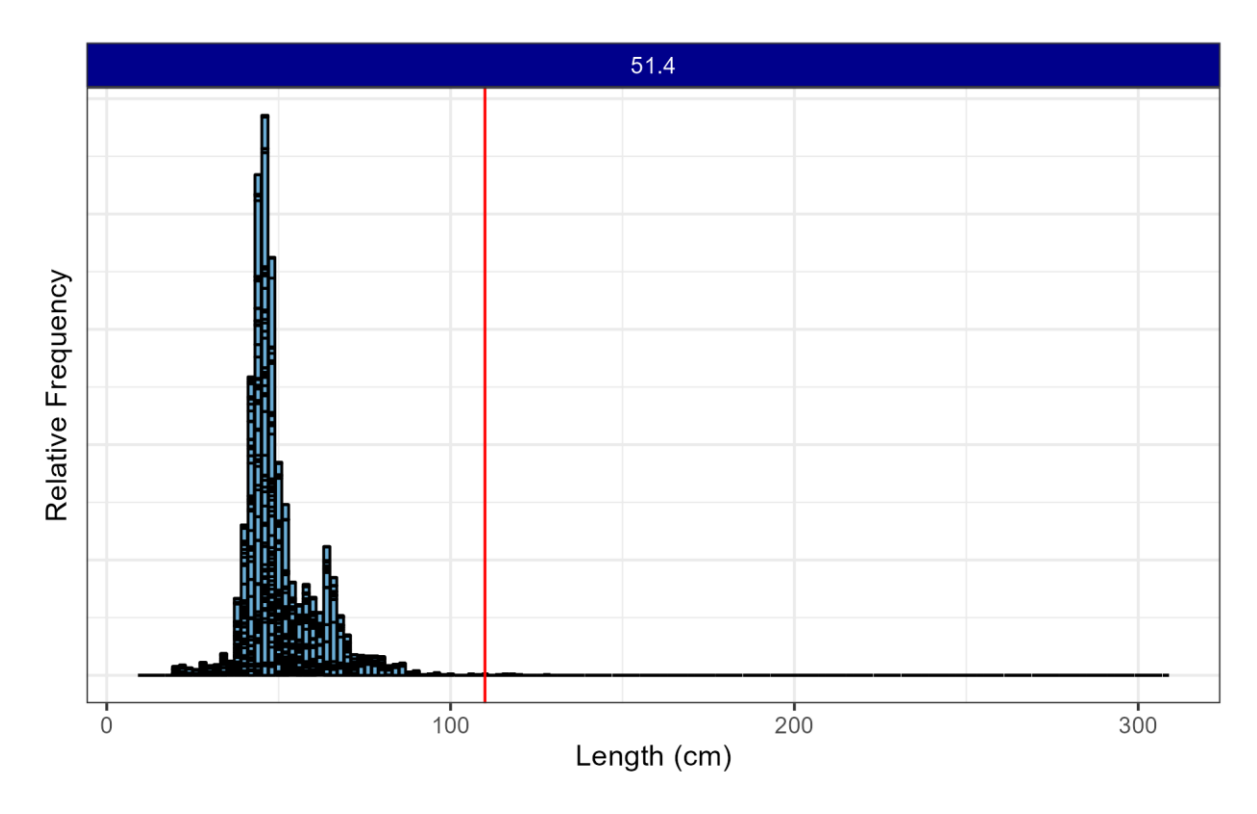

**Figure 36 Size frequency of bigeye tuna catch by pole and line gear (2000 to present).**

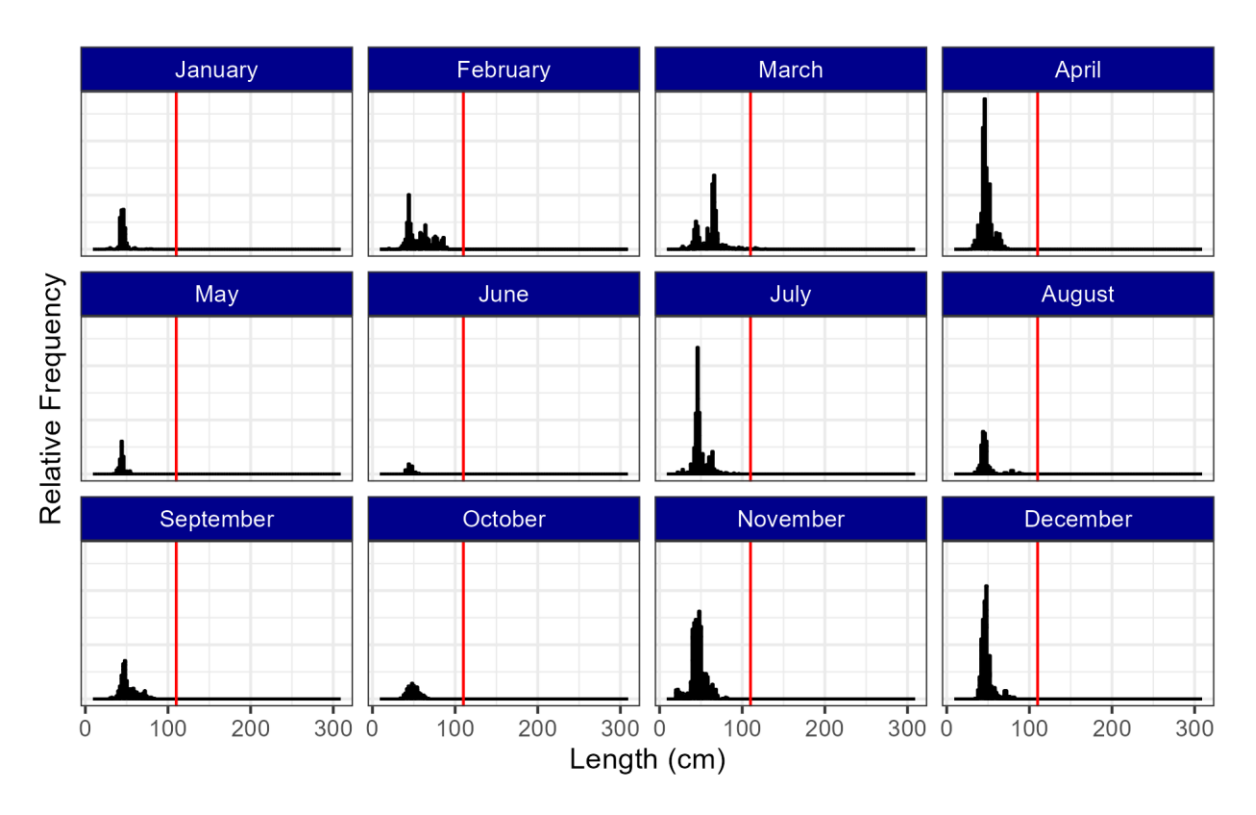

<span id="page-20-1"></span>**Figure 37 Size frequency of bigeye tuna catch by pole and line gear by month (2000 to present)**

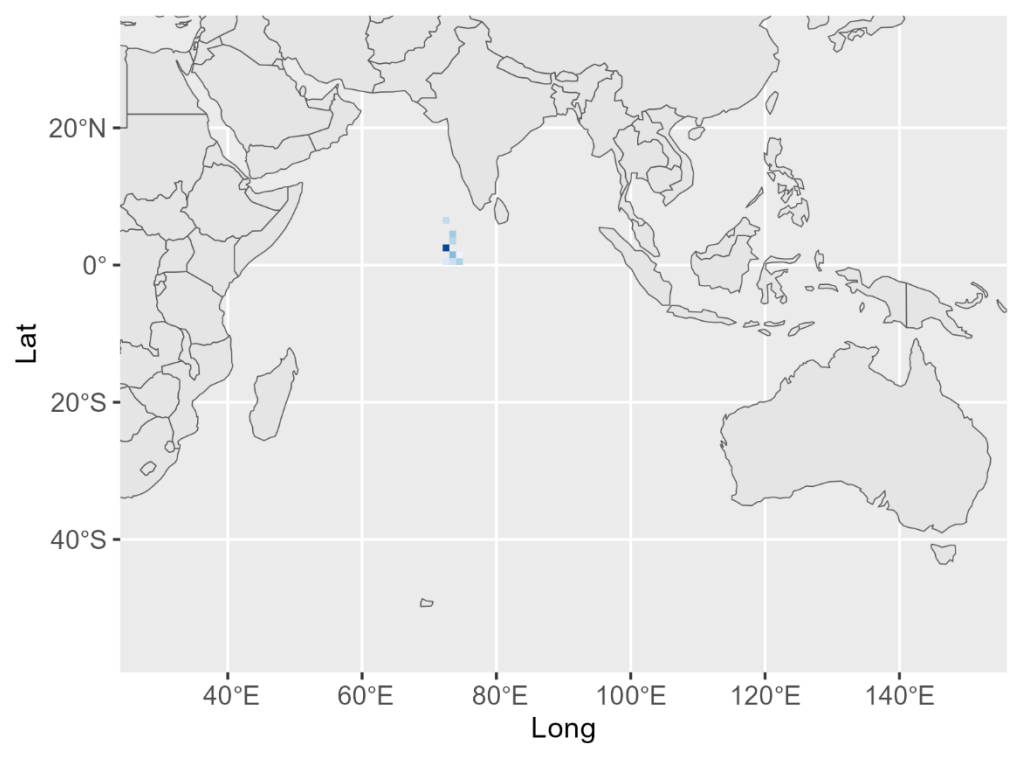

<span id="page-20-0"></span>**Figure 38 Locations of bigeye tuna sampled from pole and line vessels (2000 to present).**

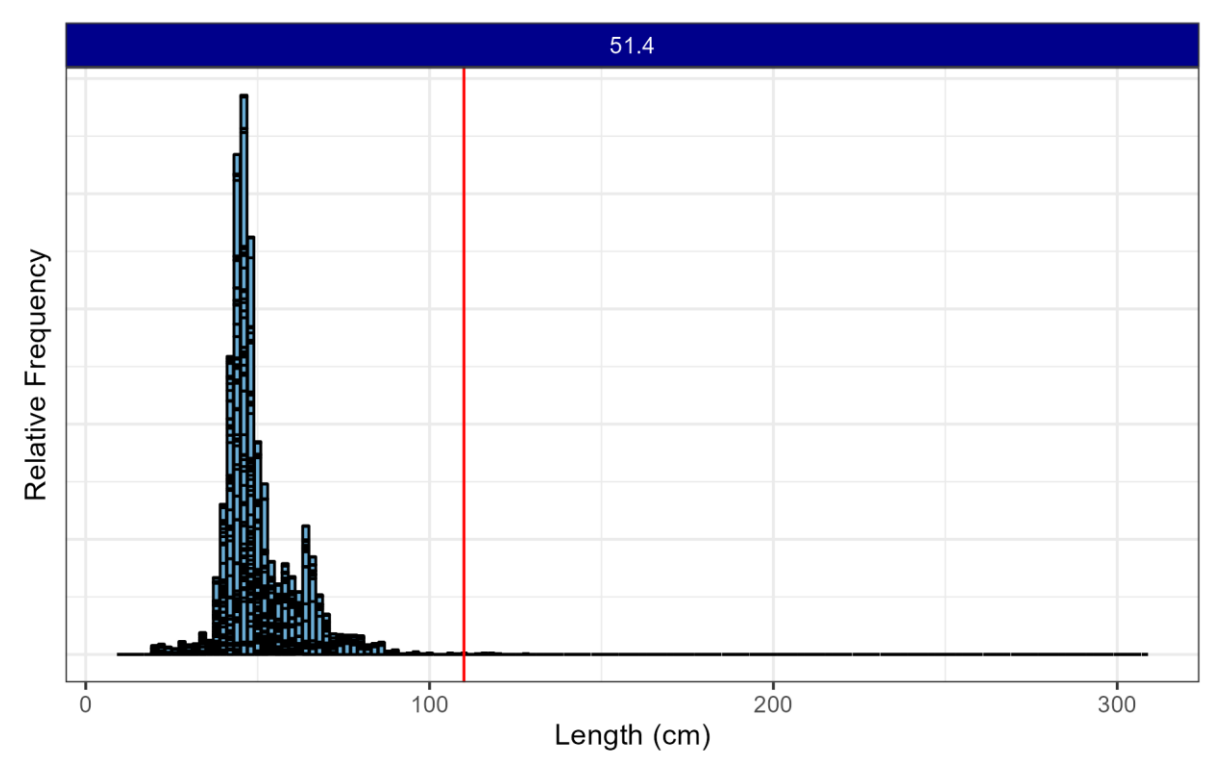

<span id="page-21-0"></span>**Figure 39 Size frequency of bigeye tuna catch by pole and line gear by FAO Subarea (2000 to present).**

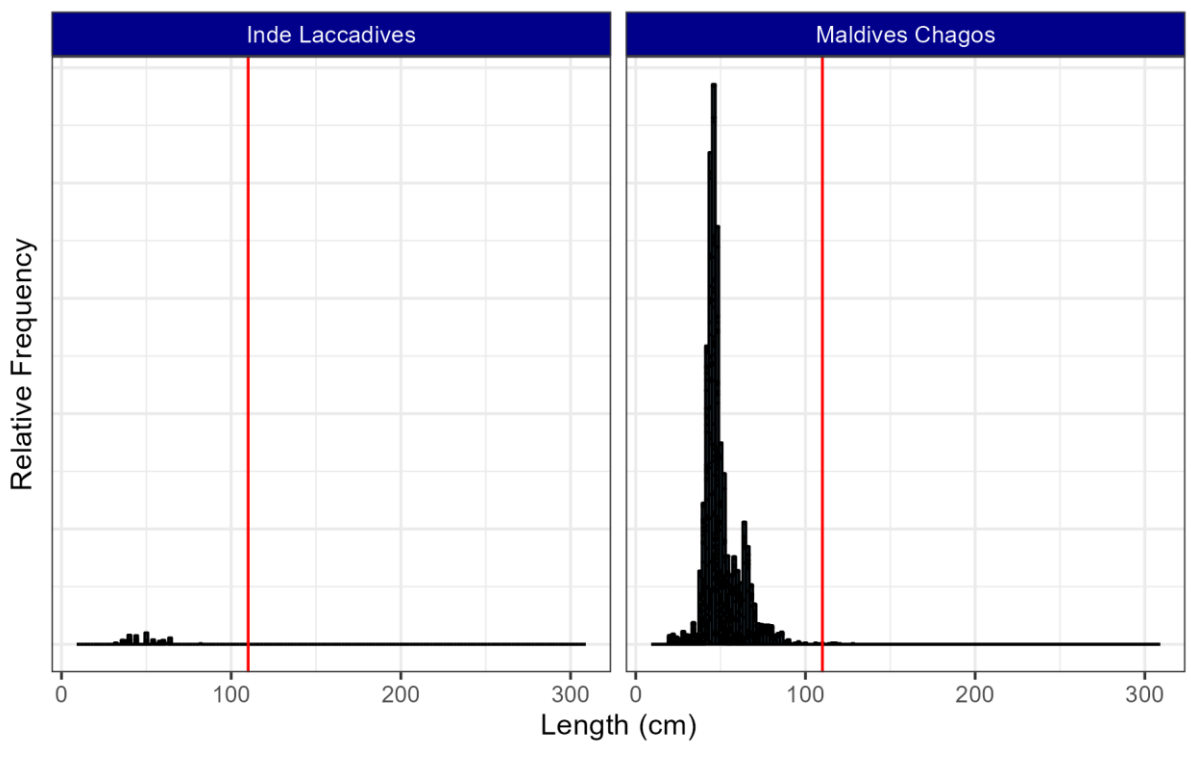

<span id="page-21-1"></span>**Figure 40 Size frequency of bigeye tuna catch by pole and line gear by IRD Area (2000 to present).**

## **Yellowfin tuna – Gillnet**

![](_page_22_Figure_2.jpeg)

<span id="page-22-0"></span>**Figure 41 Size frequency of yellowfin tuna catch by gillnet (2000 to present).**

NB: Red line indicates assumed  $L_{\text{MAT}}$  for yellowfin tuna.

![](_page_22_Figure_5.jpeg)

<span id="page-22-1"></span>**Figure 42 Size frequency of yellowfin tuna catch by gillnet by month (2000 to present).**

![](_page_23_Figure_1.jpeg)

<span id="page-23-0"></span>**Figure 43 Locations of yellowfin tuna sampled from gillnetters (2000 to present).**

![](_page_23_Figure_3.jpeg)

<span id="page-23-1"></span>**Figure 44 Size frequency of yellowfin tuna catch by gillnet by FAO Subarea (2000 to present).**

NB: Red line indicates assumed  $L_{\text{MAT}}$  for yellowfin tuna.

![](_page_24_Figure_1.jpeg)

<span id="page-24-1"></span>**Figure 45 Size frequency of yellowfin tuna catch by gillnet by IRD Area (2000 to present).**

![](_page_24_Figure_4.jpeg)

### **Bigeye tuna – Gillnet**

<span id="page-24-0"></span>**Figure 46 Size frequency of bigeye tuna catch by gillnet (2000 to present).**

![](_page_25_Figure_1.jpeg)

<span id="page-25-0"></span>**Figure 47 Size frequency of bigeye tuna catch by gillnet by month (2000 to present).**

![](_page_25_Figure_4.jpeg)

<span id="page-25-1"></span>**Figure 48 Locations of bigeye tuna sampled from gillnetters (2000 to present).**

![](_page_26_Figure_1.jpeg)

<span id="page-26-0"></span>**Figure 49 Size frequency of bigeye tuna catch by gillnet by FAO Subarea (2000 to present).**

![](_page_26_Figure_4.jpeg)

<span id="page-26-1"></span>**Figure 50 Size frequency of bigeye tuna catch by gillnet by IRD Area (2000 to present).**

#### ANNEX

```
library(tidyverse)
library(ggplot2)
library(readxl)
library(RColorBrewer)
library(sfheaders)
library(sf)
# Server
month.labels <-
c("January","February","March","April","May","June","July","August","September","October","November","Decem
ber")
names(month.labels) <- c(1,2,3,4,5,6,7,8,9,10,11,12)
## Read yellowfin size frequency data in and de-pivot
## dYFT <- read_excel("IOTC_YFT_SF.xlsx") Original
dYFT <- read_excel("IOTC_YFT_SF_WGFAD04UpdateZones.xlsx")
dBET <- read_excel("IOTC_BET_SF_WGFAD04UpdateZones.xlsm") # Updated - note the extension difference
## IOTC_YFT_SF_WGFAD04UpdateZones / IOTC_YFT_SF_WGFAD04Update
## IOTC_BET_SF_WGFAD04UpdateZones / IOTC_BET_SF_WGFAD04Update
# First convert the dataframes to shapefile so we can spatially manipulate them.
dYFT < -dYFT %>%
  st as sf(coords=c("Longitude Centroid","Latitude Centroid"), crs= 4326)
ABET < -ABET 8>8st as sf(coords=c("Longitude Centroid", "Latitude Centroid"), crs= 4326)
### FAO Sub Areas ### 
# First we'll do the FAO Sub Areas
# Read in the FAO Areas shapefile and filter out only the relevant Areas (51 and 57)
FAO_Areas <- read_sf("fa_subareas.shp") %>%
  filter(F AREA \sin\frac{\pi}{6} c(51, 57))
IRD_Areas <- read_sf("ZET.shp") 
# Run the intersection.
# Remove unnecessary columns.
# This provides the FAO Sub area column, as well as omiting data outside of the boundaries 
# Note here is that some data is removed with this intersection - largely those with unknown lat/lons (-
999) as well as those that fall outside the boundaries
# of the shapefile.
ggplot()+
  geom_s f(data = FAO Area) +geom_sf(data = dYFT)
dYFT <- st_intersection(dYFT, FAO_Areas) %>%
 select(-c(SUBOCEAN, OCEAN, F_AREA))
ggplot()+
   geom_sf(data = FAO_Areas)+
  geom_sf(data = dBET)
ggplot()+
   geom_sf(data = dBET)
dBET <- st_intersection(dBET, FAO_Areas) %>%
 select(-c(SUBOCEAN, OCEAN, F_AREA))
ggplot()+
 geom_sf(data = FAO_Areas)+
 geom_sf(data = dYFT)
ggplot()+
  gen sf(data = FAO Areas)+
  \frac{1}{\sqrt{1-\frac{1}{n}}} sf(data = dBET)
dYFT <- st intersection(dYFT, IRD Areas)
dBET <- st_intersection(dBET, IRD_Areas)
ggplot()+
  gen\_sf(data = IRD Area)+geom_5f (data = dYFT)
ggplot()+
   geom_sf(data = IRD_Areas)+
  geom_sf(data = dBET)
write.csv(dYFT, "YFT_FAO_SUBAREA.csv")
write.csv(dBET, "BET_FAO_SUBAREA.csv")
```

```
### Manual fix to files to enforce LF bin lengths
dYFT <- read_excel("YFT_FAO_SUBAREA_IRD_AREA.xlsx")
dBET <- read_excel("BET_FAO_SUBAREA_IRD_AREA.xlsx")
dYFT$L_ZET[dYFT$L_ZET == "W. Indonésie"] <- "W. Indonésie"
dBET$L_ZET[dBET$L_ZET == "W. Indonésie"] <- "W. Indonésie"
dYFTbyLength <- pivot longer(dYFT, c(29:178), names to = "Length CM", values to = "CountFish")
dYFTAggregated <- aggregate(CountFish ~ Year + Fleet + MonthStart + Gear + Species + SchoolType + F_SUBAREA
 + L ZET + Length CM , data = dYFTbyLength, FUN = sum, na.rm = TRUE)
dYFTAll <- dYFTAggregated
dYFTAggregated \leq filter(dYFTAggregated, Year >= 2000)
dBETbyLength <- pivot_longer(dBET, c(29:178), names_to = "Length_CM", values_to = "CountFish")
dBETAggregated <- aggregate(CountFish ~ Year + Fleet + MonthStart + Gear + Species + SchoolType + F_SUBAREA 
+ L_ZET + Length_CM , data = dBETbyLength, FUN = sum, na.rm = TRUE)
dBETAll <- dBETAggregated
dBETAggregated <- filter(dBETAggregated, Year >= 2000)
##All Longline SF plot
dYFT_LL <- filter(dYFTAggregated, Species == "YFT" & Gear == "LL" )
dYFT_LL$Length_CM <- as.numeric(as.vector(dYFT_LL$Length_CM))
YFT_LL <- ggplot(dYFT_LL, aes(x=Length_CM,y=CountFish)) +<br>geom_bar(stat="identity", fill = "#6BAED6", colour = "black") +<br>labs(x = "Length (cm)", y = "Relative Frequency") +<br>geom_vline(colour="red",xintercept = 100) +<br>the
   theme(axis.title.x=element_text(size=20)) +
  theme bw() +theme(strip.background =element rect(fill="blue4"))+
  theme(strip.text = element text(colour = 'white')) +
  theme(axis.text.y=element \bar{b}lank(),
         axis.ticks.y=element blank() )
YFT_LL_ByMonth <- ggplot(dYFT_LL, aes(x=Length_CM,y=CountFish)) +
  geom_bar(stat="identity", fill = "#6BAED6", colour = "black") +
labs(x = "Length (cm)", y = "Relative Frequency") + geom vline(colour="red",xintercept = 100) +
facet wrap(~ MonthStart,labeller=labeller(MonthStart = month.labels))+
 theme(legend.position = "none") +
  theme(axis.title.x=element text(size=20)) +
  \text{them} \text{bw}() +theme(strip.background =element rect(fill="blue4"))+
theme(strip.text = element_text(colour = 'white')) +<br>theme(axis.text.y=element_blank(),
         axis.ticks.y=element blank()
ggsave("YFT_Longline.png", plot = YFT_LL, width = 15.92, height = 10, units = "cm", dpi = 300)
ggsave("YFT_Longline_ALL_ByMonth.png", plot = YFT_LL_ByMonth, width = 15.92, height = 10, units = "cm", dpi 
 = 3001YFT_LL_ByFAOSUBAREA <- ggplot(dYFT_LL, aes(x=Length_CM,y=CountFish)) +<br>geom_bar(stat="identity", fill = "#6BAED6", colour = "black") +<br>labs(x = "Length (cm)", y = "Relative Frequency") +<br>geom vline(colour="red",xintercept
 facet_wrap(~ F_SUBAREA)+
 theme(legend.position = "none") +
  theme(axis.title.x=element text(size=20)) +
  theme bw() +theme(strip.background =element rect(fill="blue4"))+
theme(strip.text = element_text(colour = 'white')) + theme(axis.text.y=element \overline{b}lank(),
           axis.ticks.y=element_blank() )
ggsave("YFT_Longline_ALL_ByFAOSUBAREA.png", plot = YFT_LL_ByFAOSUBAREA, width = 15.92, height = 10, units =<br>"cm", dpi = 300)
YFT_LL_ByIRDAREA <- ggplot(dYFT_LL, aes(x=Length_CM,y=CountFish)) +
 geom_bar(stat="identity", fill = "#6BAED6", colour = "black") +
 labs(x = "Length (cm)", y = "Relative Frequency") +
  geom vline(colour="red",xintercept = 100)
  face\overline{t}<sub>_</sub>wrap(~ L ZET)+
   theme(legend.position = "none") +
   theme(axis.title.x=element_text(size=20)) +
  theme bw() +theme(strip.background =element rect(fill="blue4"))+
  theme(strip.text = element text(colour = 'white')) +
  theme(axis.text.y=element_blank(),
           axis.ticks.y=element_blank() )
ggsave("YFT Longline ALL ByIRDAREA.png", plot = YFT LL ByIRDAREA, width = 15.92, height = 10, units = "cm",
```
 $dpi = 300$ 

```
##All Purse Seine plot
```

```
dYFT_PS_LS <- filter(dYFTAggregated, Species == "YFT" & Gear == "PS" )<br>dYFT_PS_LS <- filter(dYFT_PS_LS, SchoolType == "LS")
dYFT_PS_FS <- filter(dYFTAggregated, Species == "YFT" & Gear == "PS" & SchoolType == "FS" )
dYFT_PS_FS$Length_CM <- as.numeric(as.vector(dYFT_PS_FS$Length_CM))
dYFT_PS_LS$Length_CM <- as.numeric(as.vector(dYFT_PS_LS$Length_CM))
YFT PS LS <- ggplot(dYFT_PS_LS, aes(x=Length_CM, y=CountFish))
 geom_bar(stat="identity", fill = "#6BAED6", colour = "black") +
 labs(x = "Length (cm)", y = "Relative Frequency") +
 geom_vline(colour="red",xintercept = 100) +
 theme(legend.position = "none") +
   theme(axis.title.x=element_text(size=20)) +
  theme bw() +theme(strip.background =element rect(fill="blue4"))+
  theme(strip.text = element_text(colour = 'white')) +
  theme(axis.text.y=element \overline{b}lank(),
            axis.ticks.y=element_blank() )
YFT_PS_FS <- ggplot(dYFT_PS_FS, aes(x=Length_CM,y=CountFish)) +
 geom_bar(stat="identity", fill = "#6BAED6", colour = "black") +
 labs(x = "Length (cm)", y = "Relative Frequency") +
 geom_vline(colour="red",xintercept = 100) +
 theme(legend.position = "none") +
  theme(axis.title.x=element text(size=20)) +
  theme bw() + theme(strip.background =element_rect(fill="blue4"))+
   theme(strip.text = element_text(colour = 'white')) +
   theme(axis.text.y=element_blank(),
            axis.ticks.y=element_blank() )
YFT_PS_LS_ByMonth <- ggplot(dYFT_PS_LS, aes(x=Length_CM,y=CountFish)) +<br>
geom_bar(stat="identity", fill = \overline{w}#6BAED6", colour = "black") +<br>
labs(x = "Length (cm)", y = "Relative Frequency") +
facet_wrap(~ MonthStart,labeller=labeller(MonthStart = month.labels))+<br>geom_vline(colour="red",xintercept = 100) +<br>theme(legend.position = "none") +
  theme(axis.title.x=element text(size=20)) +
   theme bw() + theme(strip.background =element_rect(fill="blue4"))+
  theme(strip.text = element_text(colour = 'white')) +
theme(axis.text.y=element blank(),
 axis.ticks.y=element_blank() )
YFT_PPS_FS_ByMonth \leq ggplot(dYFT_PS_FS, aes(x=Length_CM, y=CountFish)) + geom_bar(stat="identity", fill = \overline{w}#6BAED6", colour = "black") +
labs(x = "Length (cm)", y = "Relative Frequency") +<br>facet wrap(~ MonthStart,labeller=labeller(MonthStart = month.labels))+
 geom_vline(colour="red",xintercept = 100) +
 theme(legend.position = "none") +
   theme(axis.title.x=element text(size=20)) +
   theme bw() + theme(strip.background =element_rect(fill="blue4"))+
theme(strip.text = element text(colour = 'white')) +
theme(axis.text.y=element blank(),
           axis. ticks. y=element blank()
YFT_PS_LS_ByFAOSUBAREA <- ggplot(dYFT_PS_LS, aes(x=Length_CM,y=CountFish)) + geom_bar(stat="identity", fill = "#6BAED6", colour = "black") + labs(x = "Length (cm)", y = "Relative Frequency") + labs(x = "Length (cm)", y = 
   facet wrap(~ F SUBAREA)+
   theme(legend.position = "none") +
  theme(axis.title.x=element text(size=20)) +
  theme bw() + theme(strip.background =element_rect(fill="blue4"))+
  theme(strip.text = element text(colour = 'white')) +
   theme(axis.text.y=element_blank(),
           axis. ticks.y=element blank()
YFT_PS_LS_ByIRDAREA <- ggplot(dYFT_PS_LS, aes(x=Length_CM,y=CountFish)) + geom_bar(stat="identity", fill = "#6BAED6", colour = "black") + labs(x = "Length (cm)", y = "Relative Frequency") + labs(x = "Length (cm)", y = "Re
   face\overline{t} wrap(~ L ZET) +
   theme(legend.position = "none") +
   theme(axis.title.x=element_text(size=20)) +
  theme bw() + theme(strip.background =element_rect(fill="blue4"))+
   theme(strip.text = element text(colour = 'white')) +
  theme(axis.text.y=element blank(),
            axis.ticks.y=element_blank() )
YFT_PS_FS_ByFAOSUBAREA <- ggplot(dYFT_PS_FS, aes(x=Length_CM,y=CountFish)) +
 geom_bar(stat="identity", fill = "#6BAED6", colour = "black") +
 labs(x = "Length (cm)", y = "Relative Frequency") +
```

```
 geom_vline(colour="red",xintercept = 100) +
  \overline{f}acet wrap(~ F_SUBAREA)+
   theme(legend.position = "none") +
   theme(axis.title.x=element_text(size=20)) +
  theme bw() +theme(strip.background =element rect(fill="blue4"))+
  theme(strip.text = element text(colour = 'white')) +
  theme(axis.text.y=element \bar{b}lank(),
          axis.ticks.y=element blank()
YFT_PS_FS_ByIRDAREA <- ggplot(dYFT_PS_FS, aes(x=Length_CM,y=CountFish)) +<br>geom_bar(stat="identity", fill = "#6BAED6", colour = "black") +<br>labs(x = "Length (cm)", y = "Relative Frequency") +<br>geom vline(colour="red",xinterc
  facet_{wrap} ( \sim L_ZET) +
   theme(legend.position = "none") +
  theme(axis.title.x=element text(size=20)) +
  theme bw() +theme(strip.background =element rect(fill="blue4"))+
  theme(strip.text = element text(colour = 'white')) +
  theme(axis.text.y=element_blank(),
          axis.ticks.y=element blank() )
ggsave("YFT_PS_Free.png", plot = YFT_PS_FS, width = 15.92, height = 10, units = "cm", dpi = 300)
ggsave("YFT_PS_FAD.png", plot = YFT_PS_LS, width = 15.92, height = 10, units = "cm", dpi = 300)<br>ggsave("YFT_PS_Free_ByMonth.png", plot = YFT_PS_FS_ByMonth, width = 15.92, height = 10, units = "cm", dpi =
300)
ggsave("YFT_PS_FAD_ByMonth.png", plot = YFT_PS_LS_ByMonth, width = 15.92, height = 10, units = "cm", dpi =
300)
ggsave("YFT_PS_Free_ByFAOSubArea.png", plot = YFT_PS_FS_ByFAOSUBAREA, width = 15.92, height = 10, units =<br>"cm", dpi = 300)
ggsave("YFT_PS_FAD_ByFAOSubArea.png", plot = YFT_PS_LS_ByFAOSUBAREA, width = 15.92, height = 10, units =<br>"cm", dpi = 300)
ggsave("YFT_PS_Free_ByIRDAREA.png", plot = YFT_PS_FS_ByIRDAREA, width = 15.92, height = 10, units = "cm",
dpi = 300ggsave("YFT_PS_FAD_ByIRDAREA.png", plot = YFT_PS_LS_ByIRDAREA, width = 15.92, height = 10, units = "cm",
dpi = 300)
##Maldviesa BB SF plot
dMDV YFT BB All <- filter(dYFTAggregated, Fleet == "MDV" & Species == "YFT" & Gear == "BB")
dMDV_YFT_BB_All$Length_CM <- as.numeric(as.vector(dMDV_YFT_BB_All$Length_CM))
YFT_BB <- ggplot(dMDV_YFT_BB_All, aes(x=Length_CM,y=CountFish)) +
 geom_bar(stat="identity", fill = "#6BAED6", colour = "black") +
 labs(x = "Length (cm)", y = "Relative Frequency") +
 geom_vline(colour="red",xintercept = 100) +
   theme(legend.position = "none")
  theme(axis.title.x=element text(size=20)) +
  theme bw() +theme(strip.background =element_rect(fill="blue4")) +<br>theme(strip.text = element text(colour = 'white')) +
  theme(axis.text.y=element blank(),
         axis. ticks. y=element blank()YFT_BB_ByMonth <- ggplot(dMDV_YFT_BB_All, aes(x=Length_CM,y=CountFish)) +
 geom_bar(stat="identity", fill = "#6BAED6", colour = "black") +
labs(x = "Length (cm)", y = "Relative Frequency") +<br>facet wrap(~ MonthStart,labeller=labeller(MonthStart = month.labels))+
   geom_vline(colour="red",xintercept = 100) +
   theme(legend.position = "none") +
   theme(axis.title.x=element_text(size=20)) +
  theme bw() +theme(strip.background =element rect(fill="blue4"))+
  theme(strip.text = element_text(colour = 'white')) +
  theme(axis.text.y=element \overline{b}lank(),
          axis.ticks.y=element blank() )
YFT_BB_ByFAOSUBAREA <- ggplot(dMDV_YFT_BB_All, aes(x=Length_CM,y=CountFish)) +
 geom_bar(stat="identity", fill = "#6BAED6", colour = "black") +
 labs(x = "Length (cm)", y = "Relative Frequency") +
 geom_vline(colour="red",xintercept = 100) +
  f_{\text{acet\_wrap}}(\sim F_{\text{SUBAREN}})+
   theme(legend.position = "none") +
  theme(axis.title.x=element text(size=20)) +
  theme bw() + theme(strip.background =element_rect(fill="blue4"))+
theme(strip.text = element_text(colour = 'white')) + theme(axis.text.y=element \overline{b}lank(),
           axis.ticks.y=element_blank() )
YFT_BB_ByIRDAREA <- ggplot(dMDV_YFT_BB_All, aes(x=Length_CM,y=CountFish)) +<br>geom_bar(stat="identity", fill = "#6BAED6", colour = "black") +<br>labs(x = "Length (cm)", y = "Relative Frequency") +<br>geom_vline(colour="red",xinte
   theme(legend.position = "none") +
  theme(axis.title.x=element text(size=20)) +
```

```
theme bw() +theme(strip.background =element rect(fill="blue4"))+
  theme(strip.text = element_text(colour = 'white')) +
  theme(axis.text.y=element_blank(),
         axis. ticks. v=element. blank()ggsave("YFT BB.png", plot = YFT BB, width = 15.92, height = 10, units = "cm", dipi = 300)ggsave("YFT_BB_ByMonth.png", plot = YFT_BB_ByMonth, width = 15.92, height = 10, units = "cm", dpi = 300)
ggsave("YFT_BB_ByFAOSubarea.png", plot = YFT_BB_ByFAOSUBAREA, width = 15.92, height = 10, units = "cm", dpi
= 300)
ggsave("YFT_BB_ByIRDArea.png", plot = YFT_BB_ByIRDAREA, width = 15.92, height = 10, units = "cm", dpi = 
300)
##Gillnet SF plot
dGillnet_YFT <- filter(dYFTAggregated, Species == "YFT" & Gear == "GILL")
dGillnet_YFT$Length_CM <- as.numeric(as.vector(dGillnet_YFT$Length_CM))
YFT_GILLNET <- ggplot(dGillnet_YFT, aes(x=Length_CM,y=CountFish)) +
 geom_bar(stat="identity", fill = "#6BAED6", colour = "black") +
labs(x = "Length (cm)", y = "Relative Frequency") +<br>geom_vline(colour="red",xintercept = 100) +<br>theme(legend.position = "none") +
  theme(axis.title.x=element text(size=20)) +
  theme bw() + theme(strip.background =element_rect(fill="blue4"))+
  theme(strip.text = element_text(colour = 'white')) +
theme(axis.text.y=element_blank(),<br>axis.ticks.y=element_blank())
YFT_GILLNET_ByMonth <- ggplot(dGillnet_YFT, aes(x=Length_CM,y=CountFish)) +
 geom_bar(stat="identity", fill = "#6BAED6", colour = "black") +
labs(x = "Length (cm)", y = "Relative Frequency") +<br>facet wrap(~ MonthStart,labeller=labeller(MonthStart = month.labels))+
 geom_vline(colour="red",xintercept = 100) +
 theme(legend.position = "none") +
   theme(axis.title.x=element_text(size=20)) +
  theme bw() +theme(strip.background =element rect(fill="blue4"))+
theme(strip.text = element_text(colour = 'white')) + theme(axis.text.y=element \overline{b}lank(),
         axis.ticks.y=element blank()
YFT GILLNET ByMonth <- ggplot(dGillnet YFT, aes(x=Length CM,y=CountFish)) +
 geom_bar(stat="identity", fill = "#6BAED6", colour = "black") +
 labs(x = "Length (cm)", y = "Relative Frequency") +
   facet_wrap(~ MonthStart,labeller=labeller(MonthStart = month.labels))+
   geom_vline(colour="red",xintercept = 100) +
  theme(legend.position = "none") +
  theme(axis.title.x=element text(size=20)) +
  theme bw() +theme(strip.background =element rect(fill="blue4"))+
  theme(strip.text = element text(colour = 'white')) +
  theme(axis.text.y=element_blank(),
          axis.ticks.y=element_blank() )
YFT_GILLNET_ByFAOSUBAREA <- ggplot(dGillnet_YFT, aes(x=Length CM,y=CountFish)) +
 geom_bar(stat="identity", fill = "#6BAED6", colour = "black") +
 labs(x = "Length (cm)", y = "Relative Frequency") +
 geom_vline(colour="red",xintercept = 100) +
 facet_wrap(~ F_SUBAREA)+
 theme(legend.position = "none") +
   theme(axis.title.x=element_text(size=20)) +
  theme bw() +theme(strip.background =element rect(fill="blue4"))+
theme(strip.text = element_text(colour = 'white')) + theme(axis.text.y=element \overline{b}lank(),
          axis.ticks.y=element_blank() )
YFT_GILLNET_ByIRDAREA <- ggplot(dGillnet_YFT, aes(x=Length CM,y=CountFish)) +
   geom_bar(stat="identity", fill = "#6BAED6", colour = "black") +
labs(x = "Length (cm)", y = "Relative Frequency") + geom vline(colour="red",xintercept = 100) +
  facet wrap(~ L_ZET)+
   theme(legend.position = "none") +
  theme(axis.title.x=element text(size=20)) +
  theme bw() +theme(strip.background =element_rect(fill="blue4"))+
  theme(strip.text = element text(colour = 'white')) +
   theme(axis.text.y=element_blank(),
         axis.ticks.y=element_blank()
ggsave("YFT_Gillnet.png", plot = YFT_GILLNET, width = 15.92, height = 10, units = "cm", dpi = 300)<br>ggsave("YTT_Gillnet_ByMonth.png", plot = YFT_GILLNET_ByMonth, width = 15.92, height = 10, units = "cm", dpi
= 300ggsave("YFT_Gillnet_ByFAOSubarea.png", plot = YFT_GILLNET_ByFAOSUBAREA, width = 15.92, height = 10, units =
 'cm", dpi = 300)
```

```
ggsave("YFT_Gillnet_ByIRDArea.png", plot = YFT_GILLNET_ByIRDAREA, width = 15.92, height = 10, units = "cm", 
dpi = 300##All Longline SF plot
dBET_LL <- filter(dBETAggregated, Species == "BET" & Gear == "LL" )
dBET_LL$Length_CM <- as.numeric(as.vector(dBET_LL$Length_CM))
BET_LL <- ggplot(dBET_LL, aes(x=Length_CM,y=CountFish)) +
geom_bar(stat="identity", fill = "#6BAED6", colour = "black") +<br>labs(x = "Length (cm)", y = "Relative Frequency") +<br>geom_vline(colour="red",xintercept = 110) +<br>theme(legend.position = "none") +
   theme(axis.title.x=element_text(size=20)) +
  theme bw() + theme(strip.background =element_rect(fill="blue4"))+
  theme(strip.text = element text(colour = 'white')) +
  theme(axis.text.y=element_blank(),
          axis.ticks.y=element_blank() )
BET LL ByMonth <- ggplot(dBET LL, aes(x=Length CM, y=CountFish)) +
 geom_bar(stat="identity", fill = "#6BAED6", colour = "black") +
 labs(x = "Length (cm)", y = "Relative Frequency") +
 geom_vline(colour="red",xintercept = 110) +
    facet_wrap(~ MonthStart,labeller=labeller(MonthStart = month.labels))+
   theme(legend.position = "none") +
   theme(axis.title.x=element_text(size=20)) +
  theme bw() +theme(strip.background =element rect(fill="blue4"))+
  theme(strip.text = element text(colour = 'white')) +
  theme(axis.text.y=element_blank(),
          axis.ticks.y=element blank() )
BET_LL_ByFAOSUBAREA <- ggplot(dBET_LL, aes(x=Length_CM,y=CountFish)) +<br>geom_bar(stat="identity", fill = "#6BAED6", colour = "black") +
labs(x = "Length (cm)", y = "Relative Frequency") + geom vline(colour="red",xintercept = 110) +
 facet_wrap(~ F_SUBAREA)+
 theme(legend.position = "none") +
   theme(axis.title.x=element_text(size=20)) +
  theme bw() +theme(strip.background =element rect(fill="blue4"))+
  theme(strip.text = element_text(colour = 'white')) +
  theme(axis.text.y=element_blank(),
           axis.ticks.y=element_blank() )
BET_LL_ByIRDAREA <- ggplot(dBET_LL, aes(x=Length CM, y=CountFish)) +
 geom_bar(stat="identity", fill = "#6BAED6", colour = "black") +
 labs(x = "Length (cm)", y = "Relative Frequency") +
 geom_vline(colour="red",xintercept = 110) +
  face_{wrap(~ L_ZET) +
  theme(legend.position = "none") +
  theme(axis.title.x=element text(size=20)) +
  theme bw() + theme(strip.background =element_rect(fill="blue4"))+
  theme(strip.text = element_text(colour = 'white')) +
  theme(axis.text.y=element_blank(),
          axis.ticks.y=element_blank()
ggsave("BET_Longline_All.png", plot = BET_LL, width = 15.92, height = 10, units = "cm", dpi = 300)<br>ggsave("BET_Longline_ALL_ByMonth.png", plot = BET_LL_ByMonth, width = 15.92, height = 10, units = "cm", dpi
= 300ggsave("BET_Longline_ALL_ByFAOSUBAREA.png", plot = BET_LL_ByFAOSUBAREA, width = 15.92, height = 10, units = 
 "cm", dpi = 300)
ggsave("BET_Longline_ALL_ByIRDAREA.png", plot = BET_LL_ByIRDAREA, width = 15.92, height = 10, units = "cm",
dpi = 300##All Purse Seine plot
dBET PS LS <- filter(dBETAggregated, Species == "BET" & Gear == "PS" )
dBET_PS_LS <- filter(dBET_PS_LS, SchoolType == "LS")<br>dBET_PS_FS <- filter(dBETAggregated, Species == "BET" & Gear == "PS" & SchoolType == "FS" )
dBET_PS_FS$Length_CM <- as.numeric(as.vector(dBET_PS_FS$Length_CM))
dBET_PS_LS$Length_CM <- as.numeric(as.vector(dBET_PS_LS$Length_CM))
BET PS LS <- ggplot(dBET PS LS, aes(x=Length CM, y=CountFish))
 geom_bar(stat="identity", fill = "#6BAED6", colour = "black") +
 labs(x = "Length (cm)", y = "Relative Frequency") +
 geom_vline(colour="red",xintercept = 110) +
 theme(legend.position = "none") +
   theme(axis.title.x=element_text(size=20)) +
  theme bw() +theme(strip.background =element rect(fill="blue4"))+
  theme(strip.text = element text(colour = 'white')) +
  theme(axis.text.y=element_blank(),
           axis.ticks.y=element_blank() )
BET_PS_FS <- ggplot(dBET_PS_FS, aes(x=Length_CM,y=CountFish)) +<br>geom_bar(stat="identity", fill = "#6BAED6", colour = "black") +
```

```
labs(x = "Length (cm)", y = "Relative Frequency") + geom vline(colour="red",xintercept = 110) +
   theme(legend.position = "none") +
   theme(axis.title.x=element_text(size=20)) +
  theme bw() +theme(strip.background =element rect(fill="blue4"))+
   theme(strip.text = element text(colour = 'white')) +
  theme(axis.text.y=element \bar{b}lank(),
           axis.ticks.y=element blank()
BET_PS_LS_ByMonth <- ggplot(dBET_PS_LS, aes(x=Length_CM,y=CountFish)) +<br>geom_bar(stat="identity", fill = "#6BAED6", colour = "black") +<br>labs(x = "Length (cm)", y = "Relative Frequency") +<br>facet wrap(< MonthStart,labeller=
 geom_vline(colour="red",xintercept = 110) +
 theme(legend.position = "none") +
  theme(axis.title.x=element text(size=20)) +
   theme_bw() + 
  theme(strip.background =element rect(fill="blue4"))+
  theme(strip.text = element text(colour = 'white')) +
  theme(axis.text.y=element_blank(),
           axis.ticks.y=element_blank() )
BET_PS_FS_ByMonth <- ggplot(dBET_PS_FS, aes(x=Length_CM,y=CountFish)) +
 geom_bar(stat="identity", fill = "#6BAED6", colour = "black") +
 labs(x = "Length (cm)", y = "Relative Frequency") +
 facet_wrap(~ MonthStart,labeller=labeller(MonthStart = month.labels))+
 geom_vline(colour="red",xintercept = 110) +
    theme(legend.position = "none") +
    theme(axis.title.x=element_text(size=20)) +
  theme bw() + theme(strip.background =element_rect(fill="blue4"))+
  theme (strip.text = element text(colour = 'white')) +
  theme(axis.text.y=element blank(),
           axis. ticks. y=element blank()BET_PS_LS_ByFAOSUBAREA <- ggplot(dBET_PS_LS, aes(x=Length_CM,y=CountFish)) +<br>geom_bar(stat="identity", fill = "#6BAED6", colour = "black") +<br>labs(x = "Length (cm)", y = "Relative Frequency") +<br>geom vline(colour="red",xint
 facet_wrap(~ F_SUBAREA)+
 theme(legend.position = "none") +
   theme(axis.title.x=element_text(size=20)) +
   theme_bw() + 
  theme(strip.background =element rect(fill="blue4"))+
  theme(strip.text = element text(colour = 'white')) +
   theme(axis.text.y=element_blank(),
           axis. ticks.y=element blank()
BET_PS_LS_ByIRDAREA <- ggplot(dBET_PS_LS, aes(x=Length_CM,y=CountFish)) + geom_bar(stat="identity", fill = "#6BAED6", colour = "black") + labs(x = "Length (cm)", y = "Relative Frequency") + labs(x = "Length (cm)", y = "Re
   face \overline{t} _{wrap} ( ~ L _{ZET}) +
   theme(legend.position = "none") +
   theme(axis.title.x=element_text(size=20)) +
  theme bw() + theme(strip.background =element_rect(fill="blue4"))+
  theme(strip.text = element text(colour = 'white')) +
  theme(axis.text.y=element \overline{b}lank(),
            axis.ticks.y=element_blank() )
BET_PS_FS_ByFAOSUBAREA <- ggplot(dBET_PS_FS, aes(x=Length_CM,y=CountFish)) +<br>geom_bar(stat="identity", fill = "#6BAED6", colour = "black") +<br>labs(x = "Length (cm)", y = "Relative Frequency") +<br>geom vline(colour="red",xint
  face<sub>U</sub>wrap(~ F_SUBAREA)+
 theme(legend.position = "none") +
 theme(axis.title.x=element_text(size=20)) +
   theme bw() +theme(strip.background =element rect(fill="blue4"))+
  theme(strip.text = element_text(colour = 'white')) +
   theme(axis.text.y=element_blank(),
            axis.ticks.y=element_blank() )
BET_PS_FS_ByIRDAREA <- ggplot(dBET_PS_FS, aes(x=Length_CM,y=CountFish)) + geom_bar(stat="identity", fill = "#6BAED6", colour = "black") + labs(x = "Length (cm)", y = "Relative Frequency") + labs(x = "Length (cm)", y = "Re
 facet_wrap(~ L_ZET)+
 theme(legend.position = "none") +
    theme(axis.title.x=element_text(size=20)) +
  themebw() + theme(strip.background =element_rect(fill="blue4"))+
theme(strip.text = element_text(colour = 'white')) + theme(axis.text.y=element \overline{b}lank(),
           axis.ticks.y=element blank()
```
#### IOTC-2023-WGFAD05-15

ggsave("BET\_PS\_Free.png", plot = BET\_PS\_FS, width = 15.92, height = 10, units = "cm", dpi = 300)<br>ggsave("BET\_PS\_FAD.png", plot = BET\_PS\_LS, width = 15.92, height = 10, units = "cm", dpi = 300) ggsave("BET\_PS\_Free\_ByMonth.png", plot = BET\_PS\_FS\_ByMonth, width = 15.92, height = 10, units = "cm", dpi = 300) ggsave("BET\_PS\_FAD\_ByMonth.png", plot = BET\_PS\_LS\_ByMonth, width = 15.92, height = 10, units = "cm", dpi = 300) ggsave("BET\_PS\_Free\_ByFAOSubArea.png", plot = BET\_PS\_FS\_ByFAOSUBAREA, width = 15.92, height = 10, units = "cm", dpi =  $300$ ) ggsave("BET\_PS\_FAD\_ByFAOSubArea.png", plot = BET\_PS\_LS\_ByFAOSUBAREA, width = 15.92, height = 10, units =<br>"cm", dpi = 300) ggsave("BET\_PS\_Free\_ByIRDAREA.png", plot = BET\_PS\_FS\_ByIRDAREA, width = 15.92, height = 10, units = "cm",  $\overline{d}$ pi = 300) ggsave("BET\_PS\_FAD\_ByIRDAREA.png", plot = BET\_PS\_LS\_ByIRDAREA, width = 15.92, height = 10, units = "cm",  $dpi = 3001$ ##Maldviesa BB SF plot dMDV\_BET\_BB\_All <- filter(dBETAggregated, Fleet == "MDV" & Species == "BET" & Gear == "BB") dMDV\_BET\_BB\_All\$Length\_CM <- as.numeric(as.vector(dMDV\_BET\_BB\_All\$Length\_CM)) BET\_BB <- ggplot(dMDV\_BET\_BB\_All, aes(x=Length\_CM,y=CountFish)) +<br>geom\_bar(stat="identity", fill = "#6BAED6", colour = "black") +<br>labs(x = "Length (cm)", y = "Relative Frequency") +<br>geom vline(colour="red",xintercept = 11 theme(legend.position = "none") + theme(axis.title.x=element\_text(size=20)) + theme  $bw() +$ theme(strip.background =element rect(fill="blue4"))+ theme(strip.text = element text(colour = 'white')) + theme(axis.text.y=element\_blank(), axis.ticks.y=element blank() BET\_BB\_ByMonth <- ggplot(dMDV\_BET\_BB\_All, aes(x=Length\_CM,y=CountFish)) + geom\_bar(stat="identity", fill = "#6BAED6", colour = "black") +  $labs(x = "Length (cm)" , y = "Relative Frequency") +$ facet wrap(~ MonthStart,labeller=labeller(MonthStart = month.labels))+ geom\_vline(colour="red",xintercept = 110) + theme(legend.position = "none") + theme(axis.title.x=element\_text(size=20)) + theme  $bw() +$ theme(strip.background =element rect(fill="blue4"))+ theme(strip.text = element\_text(colour = 'white')) + theme(axis.text.y=element\_blank(), axis.ticks.y=element\_blank() ) BET\_BB\_ByFAOSUBAREA <- ggplot(dMDV\_BET\_BB\_All, aes(x=Length\_CM,y=CountFish)) + geom\_bar(stat="identity", fill = "#6BAED6", colour = "black") + labs(x = "Length (cm)", y = "Relative Frequency") + geom\_vline(colour="red",xintercept = 110) +  $face$ L\_wrap(~  $F$ \_SUBAREA)+ theme(legend.position = "none") + theme(axis.title.x=element text(size=20)) + theme  $bw() +$  theme(strip.background =element\_rect(fill="blue4"))+ theme(strip.text = element\_text(colour = 'white')) + theme(axis.text.y=element\_blank(), axis.ticks.y=element\_blank() BET\_BB\_ByIRDAREA <- ggplot(dMDV\_BET\_BB\_All, aes(x=Length\_CM,y=CountFish)) +<br>geom\_bar(stat="identity", fill = "#6BAED6", colour = "black") + labs( $x =$  "Length (cm)",  $y =$  "Relative Frequency") + geom vline(colour="red",xintercept = 110) +  $\overline{f}$ acet wrap(~ L\_ZET)+ theme(legend.position = "none") + theme(axis.title.x=element text(size=20)) + theme  $bw() +$  theme(strip.background =element\_rect(fill="blue4"))+ theme(strip.text = element\_text(colour = 'white')) +<br>theme(axis.text.y=element\_blank(), axis.ticks.y=element blank() ) ggsave("BET\_BB.png", plot = BET\_BB, width = 15.92, height = 10, units = "cm", dpi = 300) ggsave("BET\_BB\_ByMonth.png", plot = BET\_BB\_ByMonth, width = 15.92, height = 10, units = "cm", dpi = 300)<br>ggsave("BET\_BB\_ByFAOSubarea.png", plot = BET\_BB\_ByFAOSUBAREA, width = 15.92, height = 10, units = "cm", dpi  $= 300$ ggsave("BET\_BB\_ByIRDArea.png", plot = BET\_BB\_ByIRDAREA, width = 15.92, height = 10, units = "cm", dpi = 300) ##Gillnet SF plot dGillnet\_BET <- filter(dBETAggregated, Species == "BET" & Gear == "GILL")<br>dGillnet\_BET\$Length CM <- as.numeric(as.vector(dGillnet BET\$Length CM)) BET\_GILLNET <- ggplot(dGillnet\_BET, aes(x=Length\_CM,y=CountFish)) + geom\_bar(stat="identity", fill = "#6BAED6", colour = "black") + labs(x = "Length (cm)", y = "Relative Frequency") + geom vline(colour="red", xintercept =  $t$ heme(legend.position = "none") theme(axis.title.x=element text(size=20)) +

```
theme bw() +theme(strip.background =element rect(fill="blue4"))+
  theme(strip.text = element_text(colour = 'white')) +
   theme(axis.text.y=element_blank(),
         axis. ticks. v=element. blank()BET GILLNET ByMonth <- ggplot(dGillnet BET, aes(x=Length CM,y=CountFish)) +
   geom_bar(stat="identity", fill = "#6BAED6", colour = "black") +
labs(x = "Length (cm)", y = "Relative Frequency") +<br>facet wrap(~ MonthStart,labeller=labeller(MonthStart = month.labels))+
 geom_vline(colour="red",xintercept = 110) +
 theme(legend.position = "none") +
  theme(axis.title.x=element text(size=20))
  theme bw() + theme(strip.background =element_rect(fill="blue4"))+
  theme(strip.text = element text(colour = 'white')) +
  theme(axis.text.y=element_blank(),
         axis.ticks.y=element_blank() )
BET_GILLNET_ByMonth <- ggplot(dGillnet_BET, aes(x=Length_CM,y=CountFish)) +<br>geom_bar(stat="identity", fill = "#6BAED6", colour = "black") +<br>labs(x = "Length (cm)", y = "Relative Frequency") +
   facet_wrap(~ MonthStart,labeller=labeller(MonthStart = month.labels))+
 geom_vline(colour="red",xintercept = 110) +
 theme(legend.position = "none") +
   theme(axis.title.x=element_text(size=20)) +
  theme bw() +theme(strip.background =element rect(fill="blue4"))+
  theme(strip.text = element_text(colour = 'white')) +
  theme(axis.text.y=element \bar{b}lank(),
          axis.ticks.y=element_blank() )
BET_GILLNET_ByFAOSUBAREA <- ggplot(dGillnet_BET, aes(x=Length CM,y=CountFish)) +
geom_bar(stat="identity", fill = "#6BAED6", colour = "black") +<br>labs(x = "Length (cm)", y = "Relative Frequency") +<br>geom_vline(colour="red",xintercept = 110) +<br>facet_wrap(~ F_SUBAREA)+
   theme(legend.position = "none") +
  theme(axis.title.x=element text(size=20)) +
  theme bw() +theme(strip.background =element rect(fill="blue4"))+
  theme(strip.text = element_text(colour = 'white')) +
theme(axis.text.y=element blank(),
 axis.ticks.y=element_blank() )
BET_GILLNET_ByIRDAREA <- ggplot(dGillnet_BET, aes(x=Length_CM,y=CountFish)) +<br>geom_bar(stat="identity", fill = "#6BAED6", colour = "black") +<br>labs(x = "Length (cm)", y = "Relative Frequency") +<br>geom vline(colour="red",xin
 facet_wrap(~ L_ZET)+
 theme(legend.position = "none") +
  theme(axis.title.x=element text(size=20)) +
  theme bw() + theme(strip.background =element_rect(fill="blue4"))+
theme(strip.text = element text(colour = 'white')) +
theme(axis.text.y=element blank(),
         axis.ticks.y=element blank()
ggsave("BET Gillnet.png", plot = BET GILLNET, width = 15.92, height = 10, units = "cm", dpi = 300)
ggsave("YTT_Gillnet_ByMonth.png", plot = BET_GILLNET_ByMonth, width = 15.92, height = 10, units = "cm", dpi 
= 300ggsave("BET_Gillnet_ByFAOSubarea.png", plot = BET_GILLNET_ByFAOSUBAREA, width = 15.92, height = 10, units =<br>"cm", dpi = 300)
ggsave("BET_Gillnet_ByIRDArea.png", plot = BET_GILLNET_ByIRDAREA, width = 15.92, height = 10, units = "cm", 
\overline{d} dpi = 300)
### Plot_01 Showing IOTC Areas labeled
library(tidyverse)
library(rnaturalearth)
library(sf)
library(sfheaders)
options(scipen = 999)
countries <- ne countries (returnclass = "sf")
st_bbox(FAO_Areas)
# IOTC sub areas - I assume you meant FAO sub areas.
IOTC_FAO_Areas_Map<- ggplot()+
 geom_sf(data = FAO_Areas, fill = NA)+
 geom_sf(data = countries)+
  coord sf(xlim = c(30, 150), ylim = c(-55, 32))+
  geom sf text(data = FAO Areas, aes(label = F_SUBAREA), size = 2, fontface = "bold", position = "jitter")+
  xlab(label = "Longitude") + ylab(label = "Latitude")
ggsave("IOTC_FAO_Areas.png", plot = IOTC_FAO_Areas_Map, width = 15.92, height = 10, units = "cm", dpi =
300)
```
#### IOTC-2023-WGFAD05-15

```
# IRD Sub Areas
IOTC_IRD_Areas_Map <- ggplot()+
   geom_sf(data = IRD_Areas, fill = NA)+
   geom_sf(data = countries)+
  \overline{\text{coord}}\text{-sf}(\text{xlim} = c(30, 150), \text{ ylim} = c(-55, 32)) +geom sf text(data = IRD Areas, aes(label = L ZET), size = 1.25, fontface = "bold", position = "jitter")+
  xlab(label = "Long") +ylab(label = "Lat")
ggsave("IOTC_IRD_Areas.png", plot = IOTC_IRD_Areas_Map, width = 15.92, height = 10, units = "cm", dpi =<br>300)
### Plots 3 to 7 - Heat /density map of gear effort by TgFish (weight in KG)
# bind YFT and BET together to get an aggregated data set
Aggregated_spp <- rbind(dBET, dYFT)%>%
 r = 1<br>rename(lon = geometryl) %>% # rename x and y lon and lat
  rename(lat = qeometry2)
# Remove unwanted string chars from lon lat value column<br>Aggregated spp$lon <- str replace (Aggregated spp$lon, "\\(", "")
Aggregated_spp$lon <- str_replace(Aggregated_spp$lon, "\\(", "")
Aggregated_spp$lon <- str_replace(Aggregated_spp$lon, "c", "")
Aggregated_spp$lat <- str_replace(Aggregated_spp$lat, "\\)", "")
# assign lon lat cols numeric type values
Aggregated_spp$lat <- as.numeric(Aggregated_spp$lat)
Aggregated_spp$lon <- as.numeric(Aggregated_spp$lon)
# Plot 3 - LL - This is facetable due to groupings
LL <- Aggregated_spp %>%
 filter(Gear == c("LL", "LLOB", "LLCO", "LLFR", "LLSW", "LLTU"))%>%
 group_by(lat, lon, Year, Fleet) %>%
 summarise(Metric = sum(TkgFish))
#This is LL - but not facet able due to grouping - filter for species can be changed
LL <- Aggregated_spp %>%
 filter(Gear == c("LL", "LLOB", "LLCO", "LLFR", "LLSW", "LLTU"))%>%
 filter(Species == "BET")%>%
 group_by(lat, lon) %>%
 summarise(Metric = sum(TkgFish))
LL_Map <- ggplot() +
 geom_tile(data = LL, aes(x=lon, y=lat, fill=log10(Metric)), width = 1, height = 1)+
scale fill distiller(palette = "Blues", direction = 1)+
  geom sf(data = countries)+
  coord_sf(xlim = c(30, 150), ylim = c(-55, 32))+
  xlab(\overline{label} = "Long") +ylab(label = "Lat")+
  theme(axis.text = element text(size = 10))+
   guides(fill="none")
#faceting lines for above mapping if faceting
theme(strip.background =element_rect(fill="blue4"))+<br>theme(strip.text = element_text(colour = 'white', size = 10))+<br>theme(axis.title = element text(size = 20))
   #facet_wrap(~Species) 
ggsave("LL_MAP_BET.png", plot = LL_Map, width = 15.92, height = 10, units = "cm", dpi = 300)
# Plot 4 - PS firstly -facetable
PS <- Aggregated_spp %>%
 filter(Gear == c("PS", "PSS", "PSOB"))%>% # PS or PSS or PSOB
  group by(lat, lon, Year, Fleet) %>%
  summarise(Metric = sum(TkgFish))
# Not facetable
PS <- Aggregated_spp %>%
 filter(Gear == c("PS", "PSS", "PSOB"))%>% # PS or PSS or PSOB
   filter(Species == "YFT")%>%
  group by(lat, 1on) %>%
   summarise(Metric = sum(TkgFish))
PS Map <- ggplot(data = PS) +
  geom tile(aes(x=lon, y=lat, fill=log10(Metric)), width = 1, height = 1)+
  scale fill distiller(palette = "Blues", direction = 1)+
  gen\overline{15}7 = conintries)+coord sf(xlim = c(30, 150), ylim = c(-55, 32))+
 xlab(label = "Long")+
 ylab(label = "Lat")+
  theme(axis.text = element text(size = 10))+
   guides(fill="none")
#faceting lines for above mapping if faceting
 theme(strip.background =element_rect(fill="blue4"))+
theme(strip.text = element_text(colour = 'white', size = 6))+<br>theme(axis.title = element text(size = 5))
```

```
 #facet_wrap(~Fleet)
ggsave("PS_MAP_YFT.png", plot = PS_Map, width = 15.92, height = 10, units = "cm", dpi = 300)
# Plot 5 - BB
BB <- Aggregated_spp %>%
 filter(Gear == c("BB", "BBOF")) %>%
   group_by(lat, lon, Year, Fleet) %>%
   summarise(Metric = sum(TkgFish))
#Non facetable
BB <- Aggregated_spp %>%
  filter(Gear == c("BB", "BBOF")) %>%
  filter(Species == "BET") 8>8 group_by(lat, lon) %>%
   summarise(Metric = sum(TkgFish))
BB_Map <- ggplot(data = BB) +
  \overline{gen}_t ile(aes(x=lon, y=lat, fill=log10(Metric)), width = 1, height = 1)+
  scale fill distiller(palette = "Blues", direction = 1)+
  geom_sf(data = countries)+
  coord_sf(xlim = c(30, 150), ylim = c(-55, 32))+
 xlab(label = "Long")+
 ylab(label = "Lat")+
  theme(axis.text = element_text(size = 10))+
   guides(fill="none")
  theme(strip.background =element rect(fill="blue4"))+
theme(strip.text = element_text(colour = 'white', size = 6))+<br>theme(axis.title = element text(size = 5))
   #facet_wrap(~Fleet)
ggsave("BB_MAP_BET.png", plot = BB_Map, width = 15.92, height = 10, units = "cm", dpi = 300)
# Plot 6 - GILL
GILL <- Aggregated_spp %>%
 filter(Gear == c("GILL", "GIOF"))%>%
 group_by(lat, lon, Year, Fleet) %>%
  summarise(Metric = sum(TkgFish))
#Not facetable
GILL <- Aggregated_spp %>%
 filter(Gear == c("GILL", "GIOF"))%>%
 filter(Species == "YFT") %>%
group by(lat, lon) %>%
   summarise(Metric = sum(TkgFish))
GILL_Map <- ggplot(data = GILL) +
 geom_tile(aes(x=lon, y=lat, fill=log10(Metric)), width = 1, height = 1)+
 scale_fill_distiller(palette = "Blues", direction = 1)+
 geom_sf(data = countries)+
 coord_sf(xlim = c(30, 150), ylim = c(-55, 32))+
  xlab(\overline{\text{label}} = \text{"Long"}+
  ylab(label = "Lat") +theme(axis.text = element_text(size = 10))+
   guides(fill="none")
  theme(strip.background =element rect(fill="blue4"))+
theme(strip.text = element_text(colour = 'white', size = 6))+<br>theme(axis.title = element_text(size = 5))<br>#facet_wrap(~Fleet)+
```
ggsave("GILL\_MAP\_YFT.png", plot = GILL\_Map, width = 15.92, height = 10, units = "cm", dpi = 300)